ŠIAULI UNIVERSITETAS TECHNOLOGIJOS FAKULTETAS ELEKTRONIKOS KATEDRA

Sandra Barkutė

# AKI JUDESI EKSPERIMENT TAIKINIO GENERAVIMO METOD TYRIMAS

Magistro darbas

Vadovas doc. dr. N. Ramanauskas

ŠIAULIAI, 2011

# ŠIAULI UNIVERSITETAS TECHNOLOGIJOS FAKULTETAS ELEKTRONIKOS KATEDRA

TVIRTINU Katedros ved jas doc. dr. G. Daunys

2011 06

Sandra Barkutė

# AKI JUDESI EKSPERIMENT TAIKINIO GENERAVIMO METOD TYRIMAS

## Magistro darbas

Vadovas doc. dr. N. Ramanauskas

2011 06

Recenzentas Atliko<br>prof. habil. dr. V. Laurutis RM-9 gr. stud. prof. habil. dr. V. Laurutis

2011 06

S. Barkut

2011 06

ŠIAULIAI, 2011

## SANTRAUKA

Barkut S., Aki judesi eksperiment taikinio generavimo metod tyrimas: Signal technologijos magistro darbas / mokslinis vadovas doc. dr. N. Ramanauskas; Šiauli universitetas, Technologijos fakultetas, Elektronikos katedra, Šiauliai, 2011. – 49p.

Nuotolinės video-okulografinės akių judesių matavimo sistemos turi mažiausių invazijos lyg, tod 1 yra labai paplitusios ir spar iai vystomos. Tokios sistemos pagalba Šiaulių universitete, Technologijos fakultete sik r s Biomedicinin s inžinerijos mokslinis centras atlieka tyrimus, susijusius su aki judesiais. Aki judesi tyrimui mokslinio centro darbuotojai dažnai naudoja tolygia trajektorija judant taikinį. Taikinio vaizdavimui naudojamas OpenGL metodas.

Šiame darbe tiriamos OpenGL metodo taikinio jud jimo trajektorijos koordina i generavimo galimybi ribos, metodo tikslumas, spartinimo galimyb s ir atliekamas lyginimas su kitu galimu taikinio jud jimo trajektorijos koordina i generavimo metodu.

## SUMMARY

Barkut S., The Research of the Target Generation Method of Eye Movement: the master's Thesis of Signal Technologies / scientific advisor doc. dr. N. Ramanauskas; Šiauliai University, Technology Faculty, Electronics Department, Šiauliai, 2011. – 49 p.

The permanent systems of video-oculographic movement measuring have the lowest level of invasion, therefore are very common and expeditiously developed. The Scientific Centre of Biomedical Engineering situated with the help of such system in Šiauliai University, Technology Faculty performs researches in relation with the movements of eyes. The workers of the scientific centre usually use a target moving along an even trajectory for the research eye movements. The method OpenGL is used to depict the target.

In the present thesis, there are researched the limits of the possibilities of generating of the coordinates of the OpenGL target movement, the accuracy of the method, the possibilities of accelerating and there is performed the comparison with another possible method of generating of the coordinates of a target movement trajectory is performed.

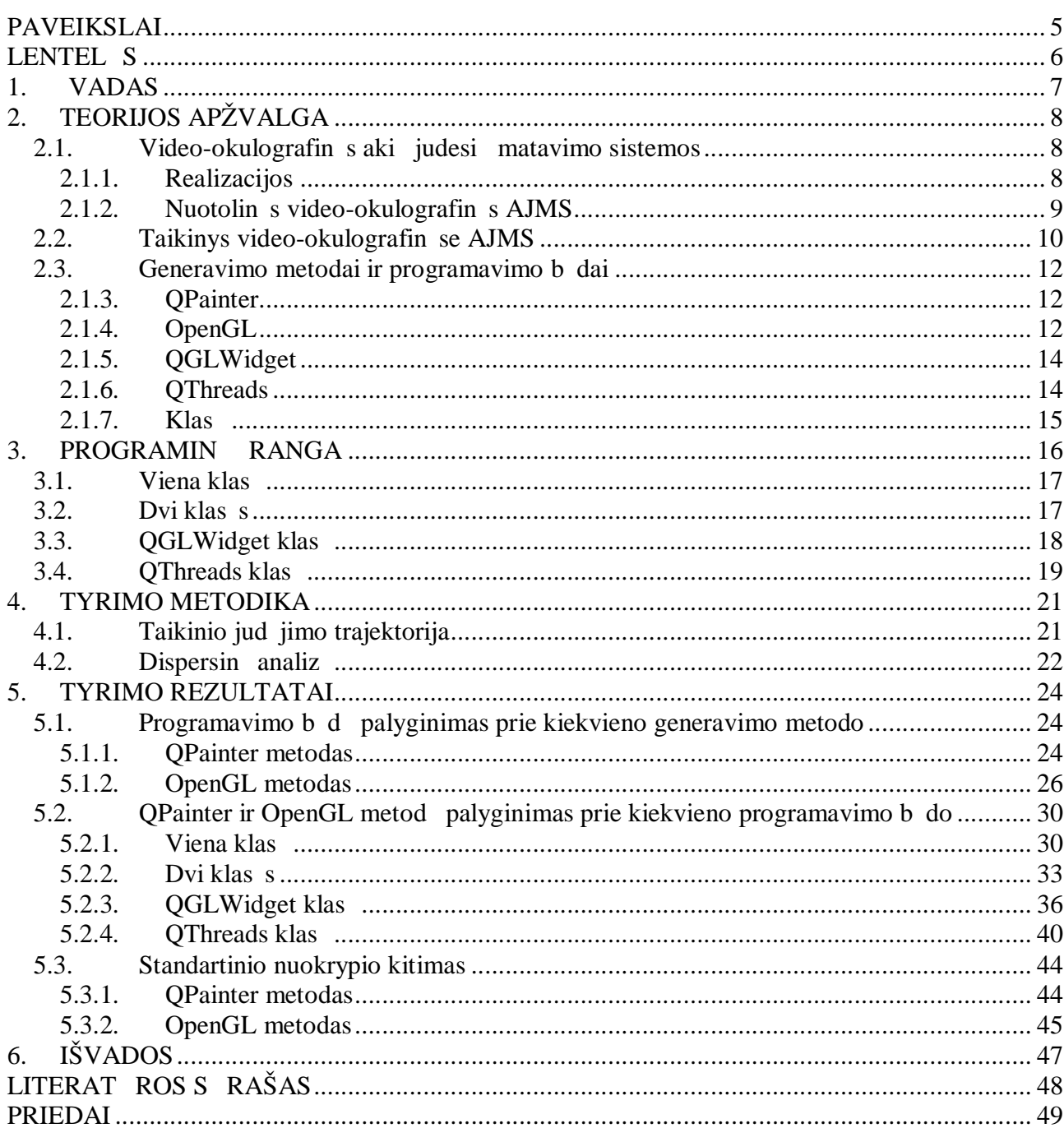

# **TURINYS**

# PAVEIKSLAI

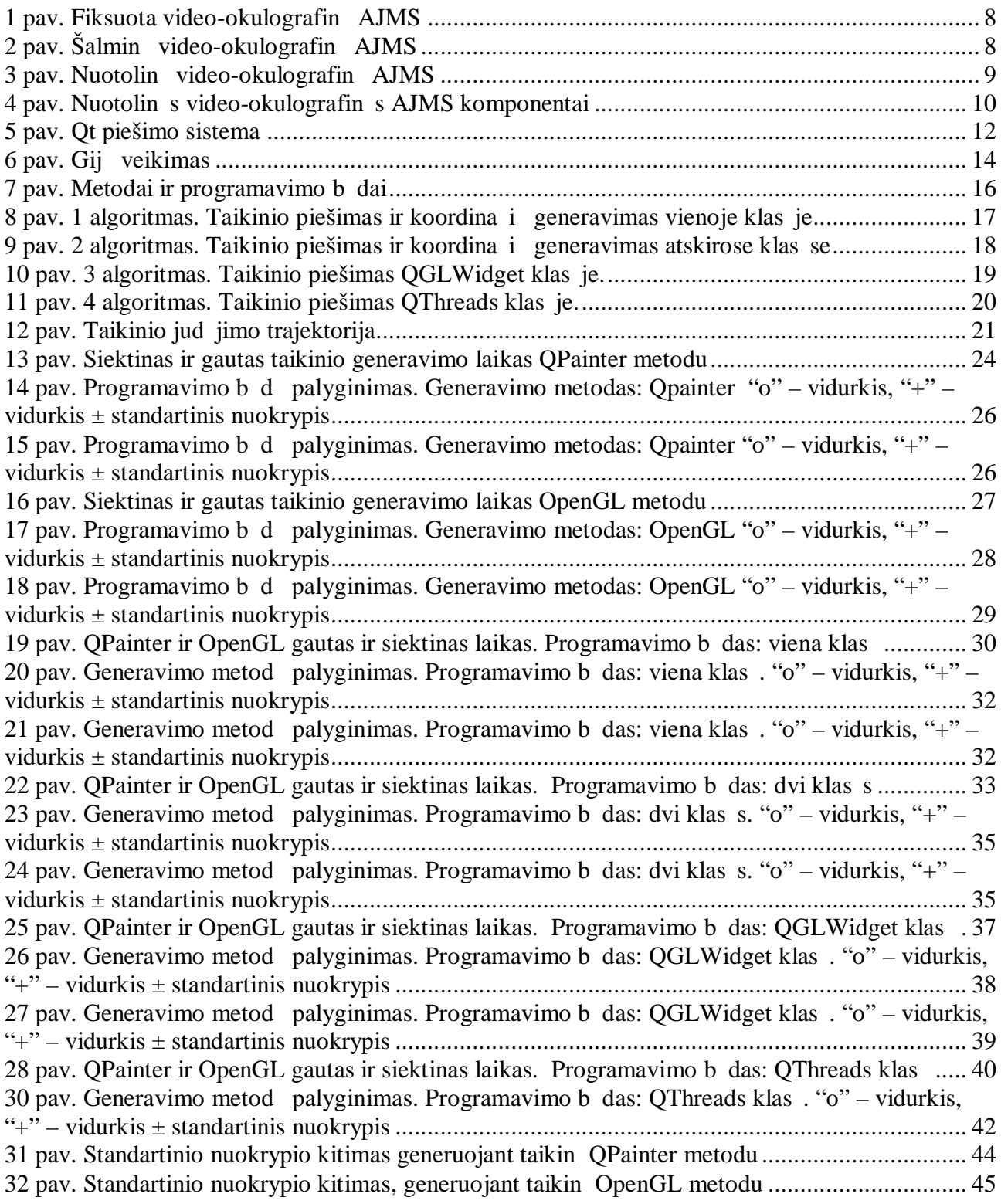

# LENTEL S

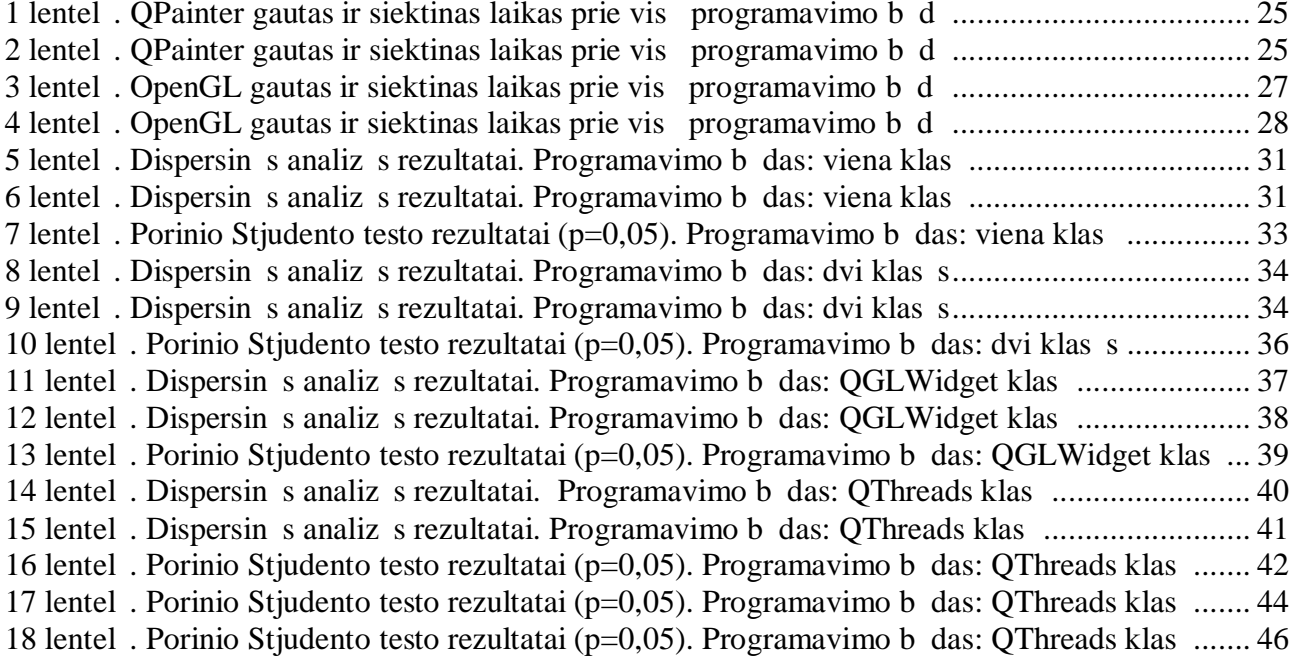

## 1. VADAS

Aki judesi matavimo sistemos (AJMS) – renginiai, gebantys nustatyti žmogaus ži ros linijos kryptį. Daugelis AJMS yra invazinės (sistemos dalys turi fizinį kontaktų su tiriamuoju), todėl n ra tinkamos pla jam vartojimui.

Šiuo metu vienos populiariausių ir labiausiai vystomos yra nuotolinės video-okulografinės AJMS [13]. Tokios sistemos leidžia tiriamajam atlikti eksperimentus ar vartotojui dirbti beveik nat raliomis s lygomis, tod l šios AJMS pla jai naudojamos ir aki judesi tyrimuose.

Akių judesių tyrimams dažnai naudojamas tolygia trajektorija judantis taikinys. Taikinio vaizdavimui ir jo jud jimo trajektorijos koordina i generavimui gali būti pasirinkti vair s metodai, ta iau ne visi metodai vienodai tiksl s ir ne visi atitinka tyrimo keliamus reikalavimus.

Šiame darbe siekiama išsiaiškinti pasirinkt metod taikinio judį imo trajektorijos koordina i generavimo galimybi ribas, spartinimo galimybes ir metod tikslum.

## Darbo tikslas ir uždaviniai

Darbo tikslas yra ištirti aki judesi eksperiment taikinio generavimo metodus, siekiant padidinti aki judesi tyrim rezultat tikslum ir nustatyti generavimo metod galimybi ribas. Šiam tikslui pasiekti iškelti uždaviniai:

- Sukurti pasirinktais metodais ir pasirinktais programavimo būdais taikinio generavimo programin rang;
- Eksperimentiškai nustatyti kokiu metodu koks didžiausias galimas taikinio generavimo greitis.
- Eksperimentiškai nustatyti ar rezultatai priklauso nuo generavimo metodo.
- Eksperimentiškai nustatyti ar rezultatai priklauso nuo programavimo b do.
- Eksperimentiškai nustatyti standartinio nuokrypio kitim prie skirting taikinio generavimo metod ir programavimo b d.
- Išanalizuoti taikinio generavimo metod skirtumus su kiekvienu programavimo b du.
- Išanalizuoti programavimo b d skirtumus su kiekvienu taikinio generavimo metodu.
- Atlikti generavimo metod lyginam *j* analiz.

# 2. TEORIJOS APŽVALGA

## 2.1. Video-okulografin s aki judesi matavimo sistemos

#### 2.1.1. Realizacijos

Video-okulografin s aki judesi matavimo sistemos (AJMS) gali b ti:

a) Fiksuotos sistemos – tiriamojo galva yra fiksuojama panaudojant galvos atramą arba dant kandiklį (1 pav.). Šios sistemos yra labiausiai invazinis (sistemos dalys turi fizinį kontaktų su tiriamuoju), tod l n ra tinkamos pla iam vartojimui. Ši sistem pagrindinis privalumas – nereikalingi galvos judesių eliminavimo algoritmai.

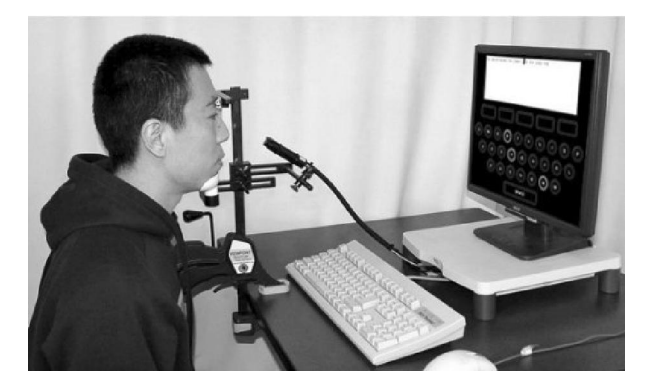

1 pav. Fiksuota video-okulografinė AJMS

b) Šalminės sistemos – ant tiriamojo galvos uždėto šalmo arba akinių tvirtinama viena arba kelios filmavimo kameros (2 pav.). Šalmin se aki judesi matavimo sistemose kamera, kuri fiksuoja akies vaizd yra stabili galvos atžvilgiu. Tai leidžia atlikti didel s amplitud s ir didelio grei io galvos judesius, kurie ne takoja tikslumo, nustatant žvilgsnio kryptų galvos atžvilgiu. Ta jau bendru atveju, norint nustatyti ži ros linijos krypt, turi b ti žinoma 3D (trimat) galvos pad tis erdvėje (pozicija ir orientacija), t.y. reikalingi galvos padėties nustatymo algoritmai [12]. Šios sistemos taip pat turi didel invazijos lyg.

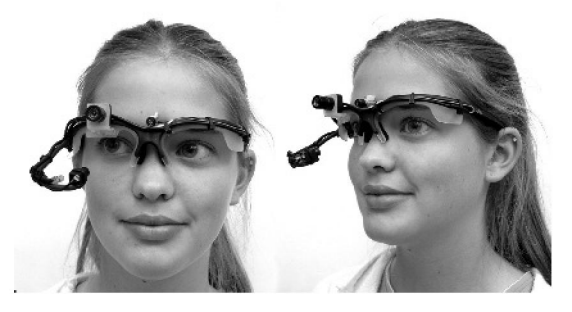

2 pav. Šalminė video-okulografinė AJMS

c) Nuotolinės sistemos – sistemos, kurios nereikalauja jokių papildomų taisų galvos stabilizacijai ar šalm $(3 \text{ pav.})$  Šios sistemos turi mažiausi invazijos lyg, tod 1 yra labai paplitusios ir spar iai vystomos. Pagrindin nuotolini sistem problema – ži ros linijos nustatymo tikslumas ir galimas galvos judesių diapazonas. Kuo didesnis leistinas galvos judesių diapazonas, tuo mažesnis tikslumas. Šias sistemas paanalizuosime smulkiau.

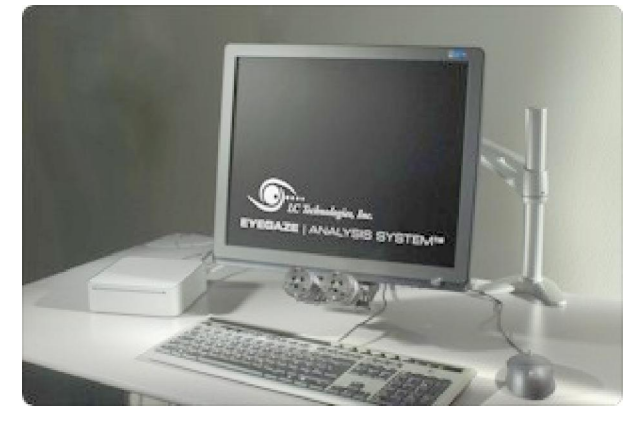

3 pav. Nuotolinė video-okulografinė AJMS

#### 2.1.2. Nuotolin s video-okulografinės AJMS

 Nuotolinės video-okolografinės AJMS skiriasi savo realizacija. Galima išskirti dvi nuotolini video-okolografini sistem grupes: pagr stos infraraudon j (IR) spinduli apšvietimu ir pagr stos nat raliu apšvietimu. IR spinduliais pagr stas sistemas sudaro IR diodai, apšvie iantys ak, ir IR arba matomos šviesos spektro kameros. Nat raliu apšvietimu pagrįstos sistemos pasikliauja tik aplinkos apšvietimu ir matomos šviesos spektro kameromis. Tokiose sistemose žvilgsnio krypties nustatymui reikalingos sudėtingos vaizdų apdorojimo technologijos. Algoritmai yra sud tingesni, reikalaujantys didesnio apdorojimo laiko, tod l padid ja reikalavimai techninei rangai. Kartais tai sprendžiama pasirenkant specializuot vaizd apdorojimo technin rang, ta iau labai dažnai naudojamos standartinis kameros ir personaliniai kompiuteriai. Šio tipo sistemose žiūros linijos nustatymas dažniausiai yra realizuotas kartu su galvos padėties nustatymu. Esant nat raliam apšvietimui rainel s-vyzdžio riba yra nekontrastinga, tod 1 dažniausiai sekamas limbas – riba tarp baltos skleros ir tamsesnės rainelės [12].

IR spinduli nuotolinės video-okulografinės AJMS dažniausiai turi vieną ar dvi kameras, pritvirtintas monitoriaus apa ioje. Žmogaus žvilgsnio kalibravimo palengvinimui šios kameros gali b ti reguliuojamos, t.y. gali b ti pakeltos arba nuleistos, pasuktos vien arba kit pus. Kameros centre yra nedidelis, mažos galios infraraudonų spindulių diodas, kuris apšvie ia ak. Kompiuteryje montuota vaizdo vedimo plokšt.

 Pradinė nuotolinių video-okulografinių AJMS informacija yra *Video duomenys* iš vienos ar keli kamer (4 pav.). Gavusi šiuos duomenis AJMS nustato pradin akies pad t (Detektavimo komponentas), kuri toliau naudojama akies padėties sekime kiekvienu laiko momentu (*Akies sekimo* komponentas). Remiantis iš šio komponento gauta informacija, bei informacija, gauta iš *Galvos padėties nustatymo* komponento, *ŽK nustatymo* komponentas nustato vartotojo žiūros linijos kryptį.

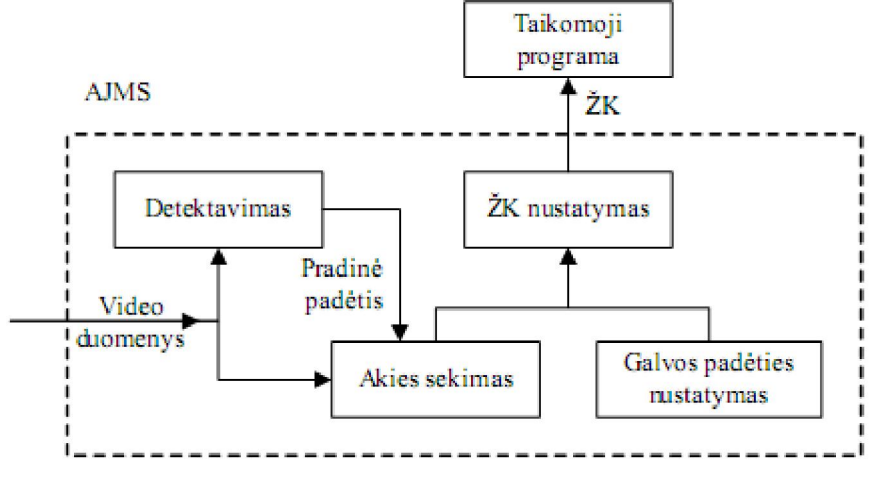

4 pav. Nuotolin s video-okulografin s AJMS komponentai

Žinant žiūros linijos kryptų galima nustatyti žiūros linijos tašką, kuris naudojamas vairiems aki judesi tyrimams atlikti ir sud tingų grafinių aplink (virtualių aplink) valdymui.

## 2.2. Taikinys video-okulografin se AJMS

Šiauli universitete, Technologijos fakultete yra sikūręs Biomedicininęs inžinerijos mokslinis centras. Centro darbuotojai atlieka tyrimus susijusius su žmogaus – kompiuterio s veika. Pagrindinis Biomedicinin s inžinerijos mokslinio centro tyrim objektas yra aki judesiai [1]. Centre naudojama moderni LC Technologies sukurta IR spinduli veikimu pagr sta nuotolin video-okulografinė žiūros taško registracijos sistema EyeGaze System. Šios sistemos pagalba atlikta daugyb mokslini tyrim.

Vienas iš Biomedicinin s inžinerijos mokslinio centro darbuotoj tyrim, susijusi su aki judesiais, yra pasivejan i sakad tyrimas (angl. catch-up saccade). Tyrimas atliekamas sekant tolygia trajektorija judant taikin. Išsiaiškinta, kad kai taikinio greitis pasidaro per didelis sekamiesiems aki judesiams, jie yra pertraukiami greit žvilgsnio šuoli – pasivejan i sakad, kurios neleidžia pamesti sekamo taikinio [6].

Kitas šio mokslinio centro tyrimas – žmogaus sensomotorin s sistemos informacini charakteristik tyrimas. Vykdant sekimo proces tiriamajam pateikiamas taikinys atsitiktine trajektorija judantis ekrane. Ištirta, kad esant tam tikram taikinio grei iui, žmogaus motorin sistema nebesp s atkartoti taikinio trajektorijos ir sekimo paklaida išaugs [5].

Dar vienas Biomedicinin s inžinerijos mokslinio centro darbuotoj tyrimas – ribinis taikinio sekimo greitis žmogaus žvilgsniu ir ranka. Vykdant sekimo proces, tiriamajam kompiuterio ekrane pateikiamas taikinys, dvimate atsitiktine trajektorija judantis ekrane, kur tiriamasis turi sekti žvilgsniu arba ranka. Atlikus eksperimentus nustatyta, kad sekant taikinį tiek žvilgsniu, tiek ranka, sekimo paklaid standartiniai nuokrypiai, didinant taikinio greit, nuolat did ja, ta jau sekimo žvilgsniu rezultatai išlieka truputį geresni negu sekant taikinį kompiuterio pele [7].

 Visiems šiems tyrimams naudojamas judantis taikinys – tam tikro dydžio taškas, judantis nustatyta arba atsitiktine trajektorija. Taikinio vaizdavimui Biomedicinin s inžinerijos mokslinio centro darbuotojai naudoja OpenGL metodą. Juo yra aprašoma taikinio išvaizda ir vykdomas taikinio perpiešimas. Taikinio jud jimo trajektorijos koordinat s aprašomos .txt formato dokumente, kuris keliamas programin rangą ir yra nuskaitomas programai pradėjus darb. Naudojant laikma ius (angl. timer) sukuriama taikinio jud jimo animacija.

Šiame darbe tiriamos OpenGL metodo taikinio jud jimo trajektorijos koordina i generavimo galimybi ribos, metodo tikslumas, spartinimo galimyb s ir atliekamas lyginimas su kitu galimu taikinio judį jimo trajektorijos koordina ių generavimo metodu.

## 2.3. Generavimo metodai ir programavimo būdai

## 2.1.3. QPainter

Qt piešimo sistema vykdo piešimą ir atvaizdavimą ekrane naudodama tą pa i programavimo s sąjį ir yra pirmiausiai pagrįsta QPainter, QPaintDevices ir QPaintEngine klas mis (5 pav.). QPainter klasė naudojama piešimo operacijoms vykdyti, QPaintDevices klasė suteikia dviej dimensij erdv, kurioje galima piešti QPainter klase, ir QPaintEngine klas aprūpina s saja, kurios dėka piešimui gali būti naudojami skirtingų tipų renginiai. QPaintEngine klasų yra naudojama viduje QPainter ir QpaintDevice klasių ir yra nematoma programuotojams.

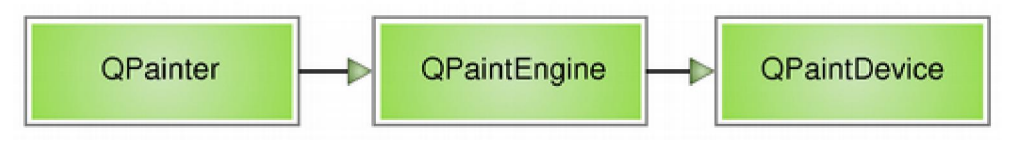

5 pav. Qt piešimo sistema

QPainter klasė atlieka žemo lygio piešimą paprogramėse (*angl. widgets*) ir kituose piešimo rankiuose. QPainter klas suteikia optimizuotas funkcijas, kuri pagalba sukuriama patogi grafin vartotojo s sąja bei galimos didesnės piešimo galimybės. Jomis galima nupiešti viską, pradedant paprastomis linijomis ir baigiant sud tingomis fig romis, skritulinėmis diagramomis. QPainter klase piešiama dviej dimensij erdv je, taip pat ja galima atlikti vaizdo transformacijas, grafines operacijas.

Pagrindinis privalumas šio metodo yra tai, kad visas piešimas vyksta nuosekliai ir galima į papildyti naujomis funkcijomis.

#### 2.1.4. OpenGL

 Šiuo metu viena populiariausių žemo (detalaus) lygio trimačio grafinio programavimo taikom *j* vartotojo s saj (angl. API) yra OpenGL. OpenGL iš esm s n ra apribojim. Dabartiniu metu ji pritaikyta visoms Windows versijoms (skaitant ir senį Windows NT 4.0), Unix sistemoms, Mac OS, Playstation pultams (*angl. console*) ir t.t.

OpenGL yra funkcinio programavimo s saja, dar vadinama b senos mašina (angl. state *machine*).

OpenGL realizuota C, Java, Delphi, Python ir daugeliu kit populiariausi programavimo kalb.

OpenGL sėkmingai taikoma kompiuteriniuose žaidimuose, CAD sistemose, moksliniuose darbuose ir t.t.

OpenGL s saja pasižymi keletu išskirtinių ir svarbių savybi:

- 1. Būsena yra išsaugoma (*angl. state machine*);
- 2. Laisvai pasirenkama modeliavimo erdv;
- 3. Bazin OpenGL dalis neturi joki nuo operacinės sistemos priklausanė funkcijų (langų tvarkymo, darbo su vedimo/išvedimo renginiais ir kt.);
- 4. Formuojamiems daugiakampiams taikomi tam tikri apribojimai;
- 5. N ra elementari dvima i primityv;
- 6. Vaizdavimas yra tiesioginis (*angl. immediate*).

B senos išsaugojimas yra viena iš pagrindini OpenGL savybi. Bet ji b dinga ne visoms realizacijoms. Min tos savyb s esmė tokia – tam tikri parametrai ar būsenos taikomos vaizduojamiems objektams tol, kol nepakei iamos ar nepanaikinamos. Tai nuoseklus programos vykdymo būdas, t.y. procedūrų kvietimo eiliškumas yra svarbus ir jį pakeitus, dažniausiai pasikei ia programos funkcionalumas. Keletas elementarių jų būsenų pavyzdžių yra spalva, transformacija, normal s vektorius ir t.t.

OpenGL modeliavimo erdvės matmenys yra laisvai pasirenkami, santykiniai ir nepriklausomi nuo matavimo vienet. Svarbiausias dalykas – visi vaizduojami objektai turi išlikti pasirinkto ribojan io t rio viduje. Be to, reikia vertinti galimas trima i objekt transformacijas, pvz. animacijos metu.

Pradedant darb tiek steb tojas, tiek visi objektai yra koordina i pradžioje. Tod l turi b ti perkelta visa trimat scena arba steb tojas. Abiem atvejais rezultatas yra tas pats, bet jei neatliktas nei vieni iš šių veiksmų, trimatė scena bus per daug arti stebėtojo, *z = 0* plokštumą kertantys objektai grei iausiai užstos vis vaizd.

OpenGL visi objektai yra trima iai, net jei jie sukuriami dvimate koordinates nusakan iu metodu.

Bendruoju atveju OpenGL modeliavimo erdv yra homogenine. J sudaro keturios koordinat s: *x*, *y*, *z*, . Norint gauti atitinkamas koordinates trimat je erdv je reikia atlikti tokius perskai iavimus:  $x = x / y = y / y$ ,  $z = z / y$ .

Grafin se sistemose galimi du vaizdavimo b dai: tiesioginis (angl. immediate) ir buferizuotasis. Taikom sias programas OpenGL galima realizuoti tiek vienu, tiek kitu, tiek mišriuoju b dais. Kiekviena OpenGL funkcija vykdoma iš karto, nenaudojant speciali j strukt r. Jei tai vaizdavimo funkcija, vaizdas ekrane taip pat pakei iamas iš karto.

#### 2.1.5. QGLWidget

 QGLWidget klasė skirta atvaizduoti OpenGL grafiką integruotą į Qt programą. QGLWidget klasė naudojama kaip bet kuri kita paprogramė (*angl. widget*), tik suteikia galimybę rinktis QPainter arba OpenGL atvaizdavimo komandas.

QGLWidget numatytos trys virtualios funkcijos, skirtos vykdyti OpenGL užduotis:

- $\text{paintGL}()$  piešimo funkcija. Kreipiamasi, kai paprogram turi b ti atnaujinta.
- resizeGL() nustato OpenGL projekcij ir pan. Kreipiamasi, kai paprogram j buvo pakeistas projekcijos dydis (taip pat kada rodoma pirmą kartą).
- initializeGL GL buferi inicializavimas. Nustato OpenGL vaizdavimo kontekst, nurodo atvaizdavimo s raš. Iššaukiama prieš paintGL() ir resizeGL().

QGLWidget klas je galima naudoti laikma jus (angl. timer) ir jų pagalba kurti judan<sup>jus</sup> objektus, scenas. Taip pat galima dalintis OpenGL vaizdavimo s rašais tarp QGLWidget objekt.

2.1.6. QThreads

Gij pagalba galima paskirstyti programos operacijas ir jas vykdyti vienu metu. Gij taikymas prasmingas tada, kai darbai padalinami ir vykdomi vienu metu. Jei darbai priklauso vienas nuo kito, t.y. turi būti vykdomi iš eil s, gijų taikymas nera efektyvus.

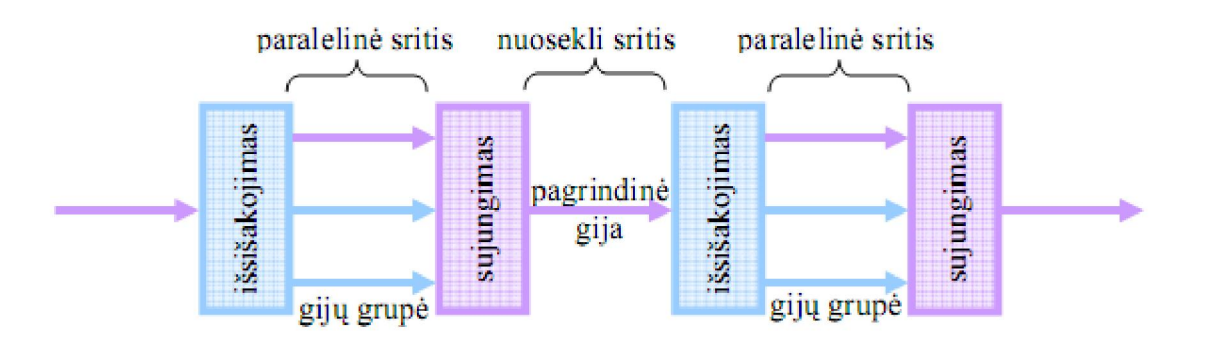

6 pav. Gijų veikimas

Programa prasideda kaip vienas procesas: pagrindinė gija vykdo kod, kol sutinkama paralelinės srities direktyva (6 pav.). Pagrindinė gija sukuria gijų grupę paralelinės srities paleidimo metu (išsišakojimas). Programos sakiniai, kurie priklauso paralelinės srities direktyvai, yra vykdomi gijų grup je lygiagre iai. Kai gijų grupų užbaigia vykdyti sakinius paralelinės srities direktyvoje, gijos yra sinchronizuojamos ir nutraukiamos, paliekant tik pagrindinę giją (sujungimas).

QThreads klasė skirta kurti gijas, nepriklausomas nuo platformos. QThreads klasė sukuria atskir kontrol s giją programos viduje. Ši gija dalinasi duomenimis su kitomis gijomis, ta jau tai daro nepriklausomai.

Kiekviena QThreads klas gali tur ti savo vyki cikl. vyki cikl galima iškviesti arba sustabdyti. Turint vyki cikl gijoje, į galima traukti signalus iš kitų gijų naudojant eilės jungties mechanizm. Tai taip pat leidžia naudoti klases, kurioms reikalingas vyki ciklas gijoje.

Ekstremaliose situacijose gali būti pageidaujama priverstinai atjungti veikian i gij $[10]$ .

2.1.7. Klasė

Klas – tam tikras objekto tipas. Klas s aprašyme yra jos b senos duomenys ir protokol rinkinys, kuriais yra s veikaujama su klas s objektais. Klas s yra suorganizuojamos į hierarchin strukt r ir poklas s (klas s einan ios jas apimanti klas) paveldi savybes jas suk rusi klasi. Klas susideda iš toki element:

- Duomen laukai. Kintamos b senos, apibūdinan ios klas s objekt, yra deklaruojamos klas s viduje. Visi tos pa ios klas s objekto egzemplioriai turi t pa i duomen aib, nors atskir egzempliori b senos skiriasi.
- Funkcijos dalyviai (metodai). Kiekvienas klas objekto apdorojamas pranešimas turi būti aprašytas funkcija – dalyviu. Funkcija turi b ti paskelbta (deklaruota) klas s aprašyme. Detalus klas s aprašymas gali b ti klas s aprašyme arba už jo (net ir kitame faile). Funkcijos deklaracijoje parametrai gali b ti nurodomi tik tipais arba vardais. Funkcijos aprašyme parametrai turi b ti nurodyti su tipais ir vardais.

Poklas paveldi savybes iš jų apimanų ir klasių ir prie jų dažnai prideda savo savybių. Tokia paveldimumo savybė reiškia, kad žemesnio lygio objektai yra labiau specializuoti, o aukštesnio lygio objektai yra bendresni. Paveldimumo savybė leidžia sudaryti hierarchines klasių strukt ras. Tam tikra klasė gali būti paskelbta kaip kitos (bazinės) klasės išvestinė klasė. Daugialypiškumo palaikymas reikalauja, kad b t galimyb sukurti išvestin klas daugiau nei iš vienos bazin s klas s.

## 3. PROGRAMIN RANGA

Taikinio atvaizdavimui ir jo jud jimo trajektorijos koordina i generavimui pasirinkti QPainter ir OpenGL metodai bei keturi programavimo b dai:

- 1. Viena klas taikinio piešimas ir jo jud jimo trajektorijos koordina i generavimas vykdomas pagrindin je programoje;
- 2. Dvi klas s taikinio piešimas vykdomas atskiroje klas je, o jo jud jimo trajektorijos koordina i generavimas pagrindin je programoje.
- 3. QThreads taikinio piešimas vykdomas QThreads klas je, o jo jud jimo trajektorijos koordina i generavimas pagrindinė programoje.
- 4. QGLWidget taikinio piešimas vykdomas QGLWidget klas je, o jo jud jimo trajektorijos koordina i generavimas pagrindin je programoje.

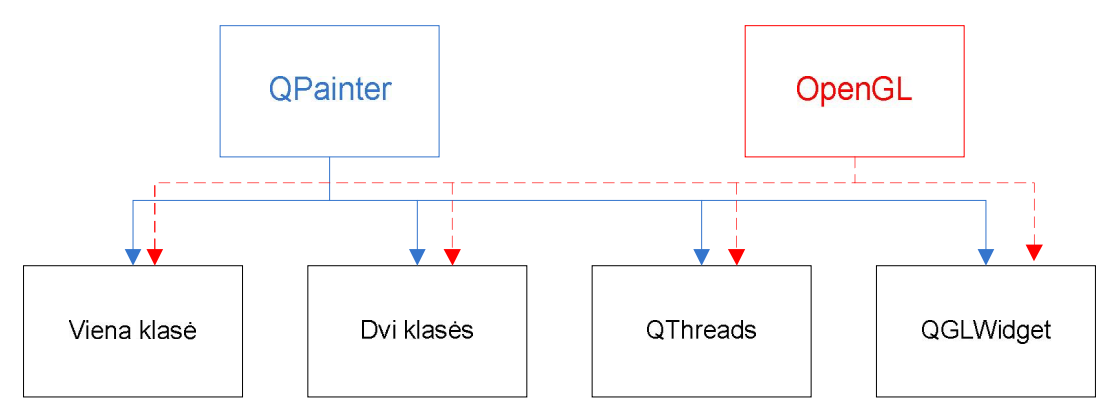

7 pav. Metodai ir programavimo b dai

Šiais metodais ir programavimo būdais sukurta programinė ranga – viso 7-ios atskiros programos (7 pav.):

- 1. QPainter metodas + vienos klas s programavimo b das;
- 2. QPainter metodas + dviej klasi programavimo b das ir OpenGL metodas + dviej klasi programavimo b das;
- 3. QPainter metodas + QGLWidget klas;
- 4. QPainter metodas + QThreads klas;
- 5. OpenGL metodas + vienos klas s programavimo b das;
- 6. OpenGL metodas + QGLWidget klas;
- 7. OpenGL metodas + QThreads klas;

## 3.1. Viena klasė

1-asis algoritmas (8 pav.) vaizduoja taikinio piešimą ir jo jud jimo trajektorijos koordina i generavim vienoje klas je. Pirmiausia yra aprašyta judanio taikinio išvaizda. Programai pradėjus darbą įvedamas parametras *t*, nurodantis kas kiek laiko bus sugeneruota nauja taikinio jud jimo trajektorijos koordinat. Galimi variantai 1ms, 3ms, 5ms, 8ms, 10ms, 13ms, 15 ms, 18ms arba 20ms. Tuomet startuoja laikmatis (*angl. timer*) ir kas nurodytą laiko tarpą yra generuojama nauja taikinio jud jimo trajektorijos koordinat. Kiekvienoje koordinat je piešiamas taikinys. *.txt* formato dokument rašomas naudojamas taikinio generavimo metodas, parametras, nurodantis kas kiek laiko generuojama nauja koordinat, realus laikas, paverstas milisekund mis, nurodantis kada buvo sugeneruota koordinat, koordinat pagal x aš ir koordinat pagal y aš. Tuomet vyksta užklausimas ar sugeneruotos visos koordinat s ir jei taip – stabdomas laikmatis (*angl. timer*) ir programa baigia darbą, o jei ne – toliau generuojamos koordinatės ir piešiamas taikinys.

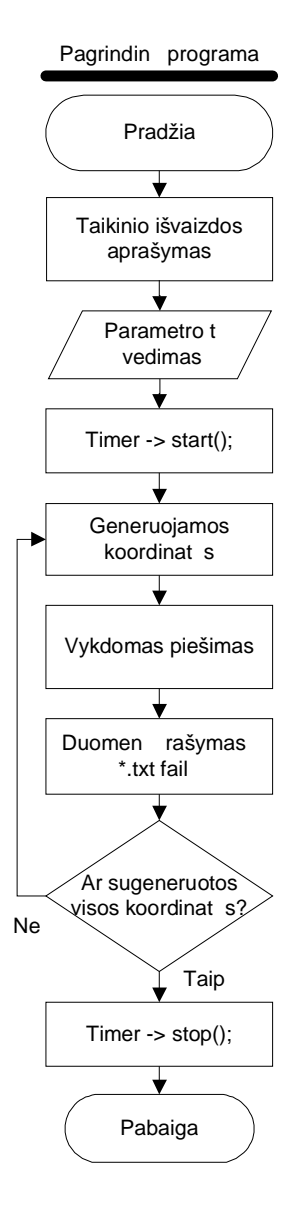

8 pav. 1 algoritmas. Taikinio piešimas ir koordina ių generavimas vienoje klas je

## 3.2. Dvi klasės

2-asis algoritmas (9 pav.) vaizduoja taikinio piešimų ir jo judį jimo trajektorijos koordina i generavimą atskirose klasėse. Kaip ir 1-ajame algoritme startavus programai įvedamas parametras *t*, nurodantis kas kiek laiko bus generuojama nauja taikinio jud jimo trajektorijos koordinat. Pasirenkamas taikinio generavimo metodas – QPainter arba OpenGL. Startuoja laikmatis (*angl.*  timer) ir kas nurodyt laiko tarp yra generuojama nauja taikinio jud jimo trajektorijos koordinat.

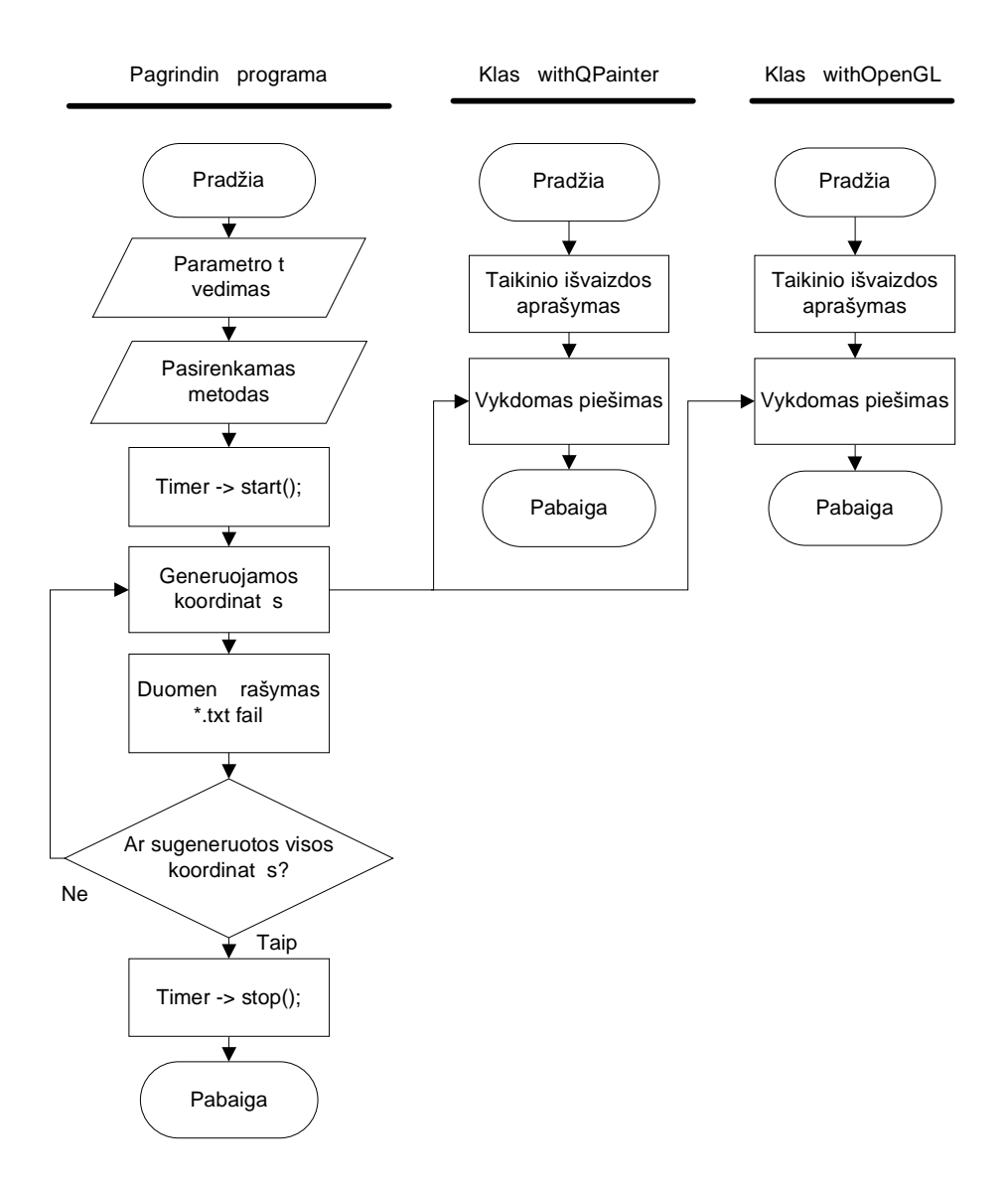

9 pav. 2 algoritmas. Taikinio piešimas ir koordina i generavimas atskirose klas se

Tuo pa iu metu kitoje klas je vykdomas piešimas. 
.txt formato dokument rašomas naudojamas taikinio generavimo metodas, parametras, nurodantis kas kiek laiko generuojama nauja koordinat, realus laikas, paverstas milisekund mis, nurodantis kada buvo sugeneruota koordinat , koordinat pagal x aš ir koordinat pagal y aš. Vykdomas užklausimas ar sugeneruotos visos koordinat s. Jei atsakymas neigiamas – programa darbą tęsia, jei teigiamas – laikmatis (*angl. timer*) stabdomas ir programa darbą baigia.

## 3.3. QGLWidget klas

Program, kurioje taikinio jud jimo koordinat s generuojamos pagrindinėje programoje, o piešimas vykdomas QGLWidget klas je, vaizduoja 3-iasis algoritmas (10 pav.). ia, kaip ir ankstesnėse programose, programai pradėjus darbą įvedamas parametras *t*, nusakantis, kas kiek laiko bus generuojama nauja taikinio jud jimo trajektorijos koordinat . Startuoja laikmatis (angl. timer), generuojamos koordinat s ir tuo pat metu QGLWidget klas je vykdomas taikinio piešimas. .txt formato dokument rašomi duomenys, analogiški pirmoms programoms. Vykdomas užklausimas ar sugeneruotos visos koordinat s. Jei atsakymas neigiamas – programa darb t sia, jei teigiamas – laikmatis (*angl. timer)* stabdomas ir programa baigia darbą.

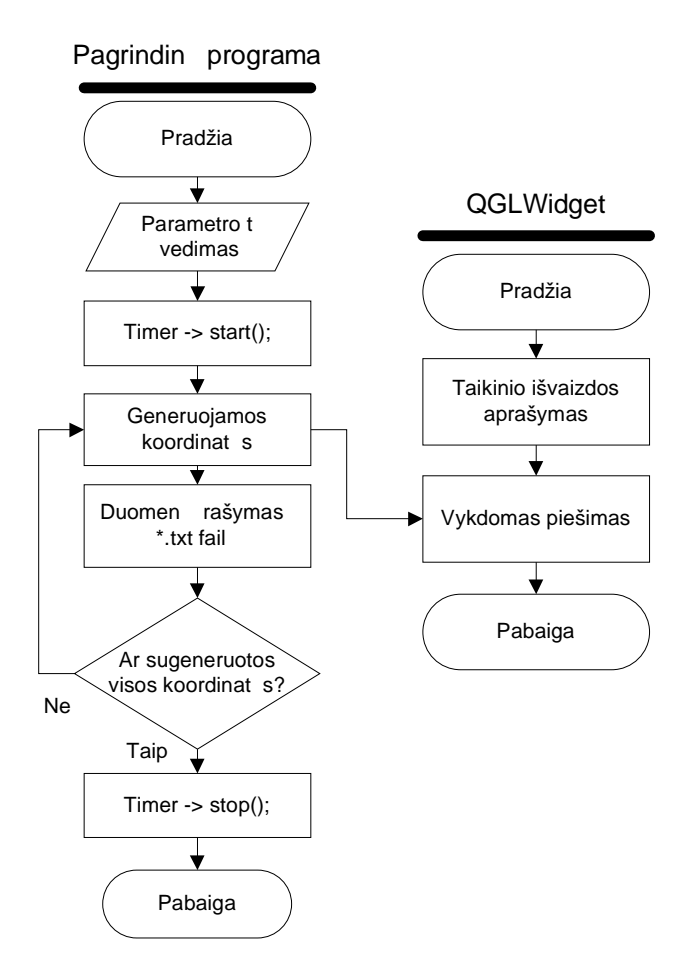

10 pav. 3 algoritmas. Taikinio piešimas QGLWidget klas je

## 3.4. QThreads klasė

Programa su QThreads klase yra analogiška programai su QGLWidget klase, tik ia gij pagalba taikinio jud jimo koordina i generavimas (pagrindin programa) ir taikinio piešimas (QThreads klas) yra lygiagre iai vykdomi vienu metu (4 algoritmas) (11 pav.).

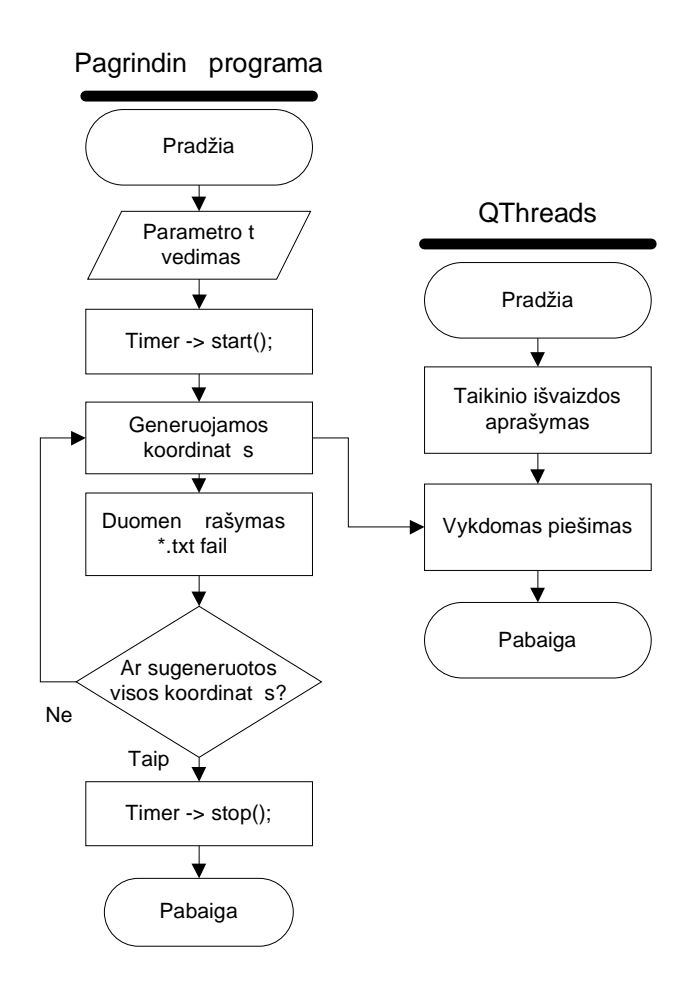

11 pav. 4 algoritmas. Taikinio piešimas QThreads klas je

## 4. TYRIMO METODIKA

## 4.1. Taikinio jud jimo trajektorija

Sukurta programine ranga kas 1ms, 3ms, 5ms, 8ms, 10ms, 13ms, 15ms, 18ms ir 20ms generuojamos taikinio jud jimo trajektorijos koordinat s. Tyrimui generuojama 2600 koordina i: 1600 koordina i x ašimi ir 1000 koordina i y ašimi. Taikinys juda sta iakampe trajektorija (12 pav).

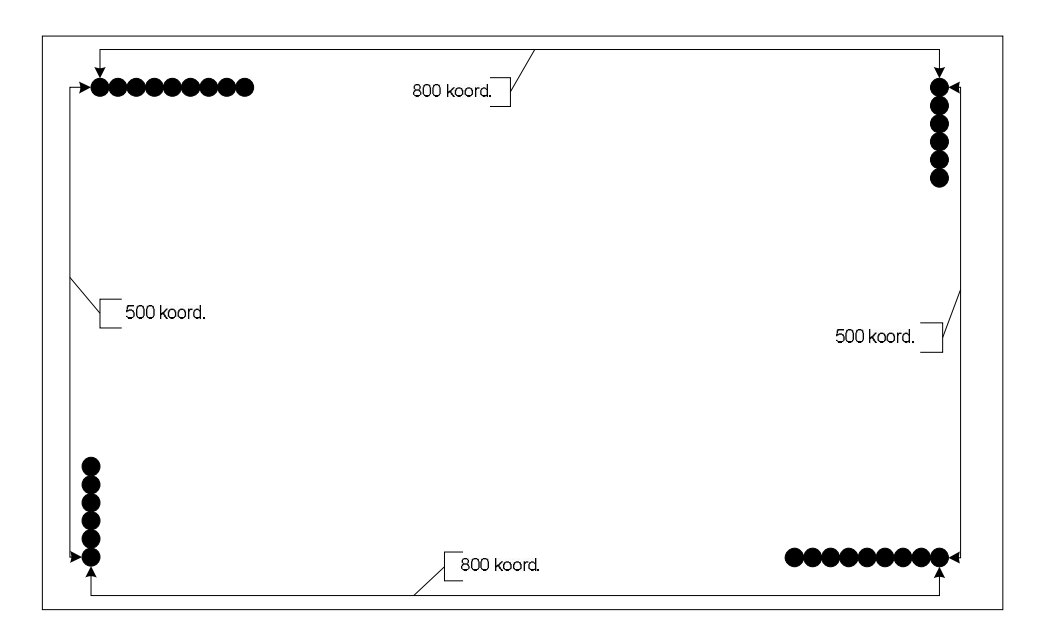

12 pav. Taikinio jud jimo trajektorija

Programos vykdymo metu, kaip jau min ta anks iau, .txt formato dokumente išsaugomi šie duomenys:

- $\varnothing$  taikinio jud jimo trajektorijos koordina i generavimo metodas;
- Ø parametras *t*, nurodantis kas kiek laiko bus generuojama nauja koordinatė;
- $\varnothing$  realus laikas, paverstas milisekund mis, kada buvo sugeneruota koordinat;
- $\varnothing$  koordinat pagal x aš;
- $\emptyset$  koordinat pagal y aš.

Šie duomenys nuskaitomi ir apdorojami MATLAB programa. Skai iuojama vieno faktoriaus (vienmat) dispersin analiz ir atliekamas Stjudento testas.

## 4.2. Dispersin analiz

Matuojamas dydis gali priklausyti nuo faktori, kurių negalima vertinti skai iumi. Toks faktorius gali b ti, pavyzdžiui, m nuo: sausis, vasaris ir t.t.; asmuo: Tomas, Rokas ir pan.

Vieno faktoriaus dispersin analiz — tai Stjudento t-kriterijaus apibendrinimas keletui nepriklausomė im<sup>i</sup>. Vieno faktoriaus dispersinė analizė (*angl. One-Way ANOVA*) taikoma tada, kai populiacijos viena nuo kitos skiriamos tik pagal vien požym. Kategorinis kintamasis (populiacijos požymis), pagal kurį populiacijos skiriamos viena nuo kitos, vadinamas nepriklausomu kintamuoju arba faktoriumi. Priklausomo kintamojo s voka vartojama vardyti matuojamam parametrui, kuris priklauso nuo veikian io faktoriaus (nepriklausomo kintamojo). Dispersin s analiz s tikslas — nuspr sti, ar priklausomo kintamojo, išmatuoto skirtingose populiacijose, vidurkiai statistiškai reikšmingai skiriasi. Metodas leidžia atsakyti klausim, ar iš keli nepriklausom im i bent dviej vidurkiai statistiškai reikšmingai skiriasi.

Vieno faktoriaus dispersinė analizė, kuriai žymėti vartojama santrumpa ANOVA (*angl. – ANalysis Of VAriance*) grindžiama dviejų dispersijos ver ių palyginimu. Visa kvadratų suma SST (*angl. sum of squares total*), kuri apima visų duomenų ir bendrojo vidurkio skirtumus, yra suskaidoma dviej komponen i — vidin s kvadrat sumos SSW (angl. sum of squares within), vertinan ios kiekvienos imties duomenų sklaidų (apie imties vidurk) ir grupių kvadratų sumos SSB (angl. sum of squares between), vertinan ios im i vidurki ir bendrojo vidurkio skirtumus, sumą

#### $SST = SSW + SSB$

ia

$$
SST = \sum_{i=1}^{k} \sum_{j=1}^{m_i} (X_{ij} - \bar{X})^2, \quad SSW = \sum_{i=1}^{k} \sum_{j=1}^{m_i} (X_{ij} - \bar{X}_i)^2,
$$

$$
SSB = \sum_{i=1}^{k} n_i (\overline{X}_i - \overline{X})^2,
$$

 $X_{ij}$  — *i*-osios imties *j*-asis steb jimas,  $\bar{X}$  — bendrasis vis im *i* vidurkis,

 $\bar{X}_i$  — *i*-osios imties vidurkis, k — nepriklausom populiacij skai ius,

 $n_{\rm s}$  — *i*-osios imties didumas;

ANOVA hipotezei tikrinti yra sudaroma statistika tarpgrupinės ir grupių vidinės dispersijos pagrindu.

Tikrinama statistin hipotez:

 $\mathsf{L}$ ↑  $H_0: \mu_1 = \mu_2 = ... =$ : bent du vidurkiai skiriasi,  $:\mu_1=\mu_2=...=\mu_k$ , 1  $_0\cdot\mu_1-\mu_2$ *H*  $H_0: \mu_1 = \mu_2 = ... = \mu_k$ 

ia  $\mu_i$  nepriklausom kintamų vidurkiai.

Sprendimo pri mimo taisykl:

 $H_0$  atmetama (ne visi vidurkiai lyg s), jeigu  $p < ;$ 

neatmetama (vidurkių skirtumo nerasta), jeigu *α p*;

ia — nustatytasis reikšmingumo lygmuo.

Nusta ius, kad yra statistiškai reikšmingai besiskirian i im i vidurki, galima nustatyti, kurių im ių vidurkiai statistiškai reikšmingai skiriasi. Tam yra naudojami vadinamieji daugkartinių lyginim kriterijai. Kad b t galima patikimai patvirtinti arba atmesti nulin hipotez apie priklausomo kintamojo, stebimo skirtingose populiacijose, vidurkių lygybę taikant vieno faktoriaus dispersin s analiz s metod, turi b ti vykdytos šios s lygos:

- Kintamieji  $X_1...X_k$  populiacijose turi b ti pasiskirst pagal normal j d sn. Ta iau, jeigu imtys yra pakankamai didel s arba jų didumai mažai skiriasi, nedideli skirstinių nuokrypiai nuo normaliojo n ra kritiški.
- Kintamieji  $X_1 \ldots X_k$  turi b ti nepriklausomi.
- Faktorinis (nepriklausomas) kintamasis turi b ti sveikas skai ius, o priklausomas kintamasis — intervalinis.
- Kintamų  $X_1...X_k$  dispersijos turi būti lygios turi būti tenkinama dispersij homogeniškumo s lyga. Kuo mažiau skiriasi im i didumas, tuo mažiau ANOVA jautri populiacij dispersij skirtumams. Paprastai didžiausioji iš im i dispersij neturi b ti didesn už mažiausi j daugiau kaip tris kartus.

## 5. TYRIMO REZULTATAI

## 5.1. Programavimo būdų palyginimas prie kiekvieno generavimo metodo

Šiame tyrime naudojami 4 programavimo būdai: viena klas, dvi klasės, QGLWidget klas ir QThreads klas . Programavimo b d taka, taikinio jud jimo trajektorijos koordina i generavimo metodams QPainter ir OpenGL, tiriama šiame skyriuje.

5.1.1. QPainter metodas

13 paveiksle pavaizduotas siektinas ir gautas rezultatas kiekvieno programavimo b do, generuojant taikin QPainter metodu. Rezultatai rodo, jog programavimo b das daro tak taikinio jud jimo trajektorijos koordina i generavimui.

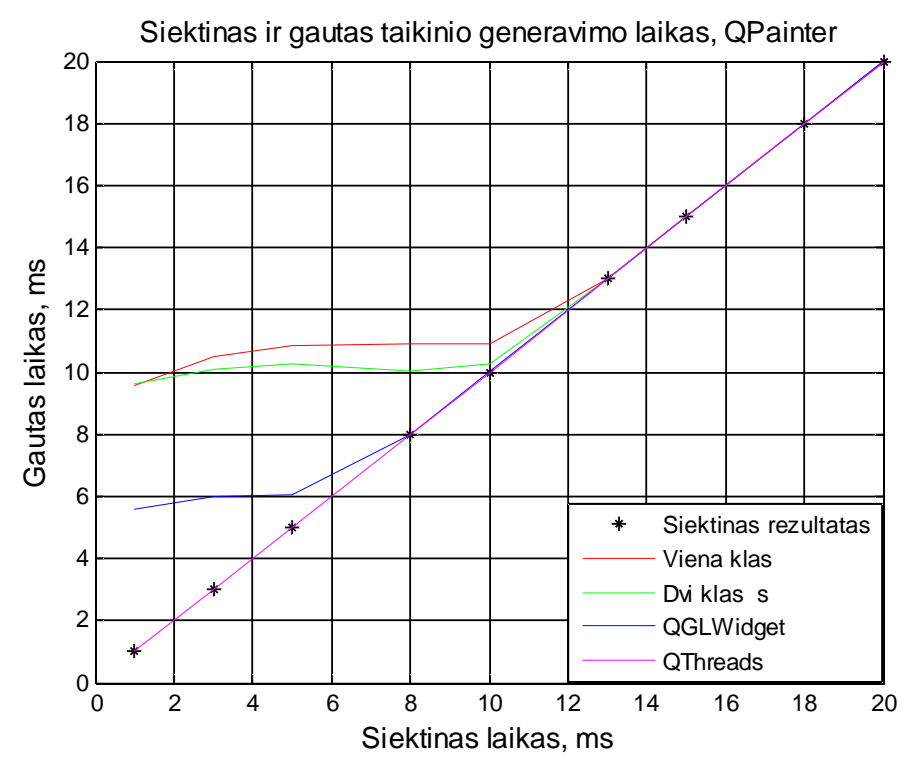

13 pav. Siektinas ir gautas taikinio generavimo laikas QPainter metodu

Programavimo b d palyginimui atlikta vienmat dispersinė analizė (Anova). Analizės rezultatai pateikti 1 lentel je. Lyginti visi 4 programavimo b dai prie kiekvieno taikinio jud jimo trajektorijos koordina i generavimo laiko. Programavimo b d numeracija atitinka metodin je

dalyje išvardint tvark, t.y. 1 programavimo būdas – viena klas; 2 programavimo būdas – dvi klas s; 3 programavimo b das – QGLWidget klas; 4 programavimo b das – QThreads klas. Gautas reikšmingas programavimo būd skirtumas kai generavimo laikas yra 10ms ir mažesnis. Kai generavimo laikas 13ms ir didesnis – programavimo būdas nereikšmingas.

| Taikinio generavimas QPainter metodu |                 |              |             |  |
|--------------------------------------|-----------------|--------------|-------------|--|
| Programavimo b dai                   | Laikas          | F            | Tikimyb     |  |
| 1,2,3,4                              | $20 \text{ ms}$ | $\mathbf{0}$ |             |  |
| 1,2,3,4                              | $18 \text{ ms}$ | 0            |             |  |
| 1,2,3,4                              | $15 \text{ ms}$ | 0            | 0,9999      |  |
| 1,2,3,4                              | $13 \text{ ms}$ | 0,01         | 0,999       |  |
| 1,2,3,4                              | $10 \text{ ms}$ | 142,18       |             |  |
| 1,2,3,4                              | 8 <sub>ms</sub> | 11,14        | 2,70295E-07 |  |
| 1,2,3,4                              | $5 \text{ ms}$  | 220,45       |             |  |
| 1,2,3,4                              | $3 \text{ ms}$  | 321,08       |             |  |
| 1,2,3,4                              | 1 ms            | 162,76       |             |  |

1 lentel . QPainter gautas ir siektinas laikas prie visų programavimo būd

Tikslesn s programavimo b d reikšmingumo ribos nustatymui papildomai pakartoti eksperimentai su 11ms ir 12ms generavimo laikais. Rezultatai pateikti 2 lentel je. Matome, kad visgi programavimo būdas prie 11ms ir 12ms generavimo laiko yra nereikšmingas. Galima daryti išvad, jog programavimo būdas, kai naudojamas QPainter generavimo metodas, yra reikšmingas tuomet, kai taikinio jud jimo trajektorijos koordinat s generavimo laikas yra 10ms ir mažesnis.

| Taikinio generavimas QPainter metodu         |                 |      |        |  |  |
|----------------------------------------------|-----------------|------|--------|--|--|
| Programavimo b dai<br>F<br>Tikimyb<br>Laikas |                 |      |        |  |  |
| 1,2,3,4                                      | $12 \text{ ms}$ | 0.62 | 0,6018 |  |  |
| 1,2,3,4                                      | 11 $\text{ms}$  | 0.53 | 0,6613 |  |  |

2 lentel . QPainter gautas ir siektinas laikas prie visų programavimo būd

14-ame ir 15-tame paveiksluose pateikti programavimo būdų rezultatai. Programavimo būd numeracija atitinka 1 lentel s numeracija. Paveikslai vaizdžiai parodo programavimo b d skirtumus kai programavimo b das yra reikšmingas (14 pav.) ir kai nereikšmingas (15 pav). Didžiausi tak rezultatams programavimo b das daro tuomet, kai generavimo laikas yra 3ms (14 pav.), o takos nedaro, kai generavimo laikas yra, pavyzdžiui, 20ms (15 pav.).

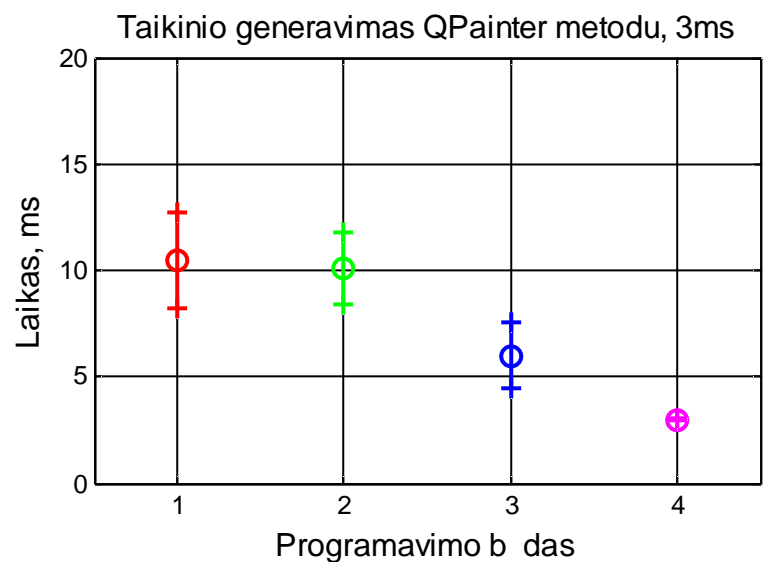

14 pav. Programavimo b d palyginimas. Generavimo metodas: Qpainter "o" – vidurkis, "+" – vidurkis ± standartinis nuokrypis

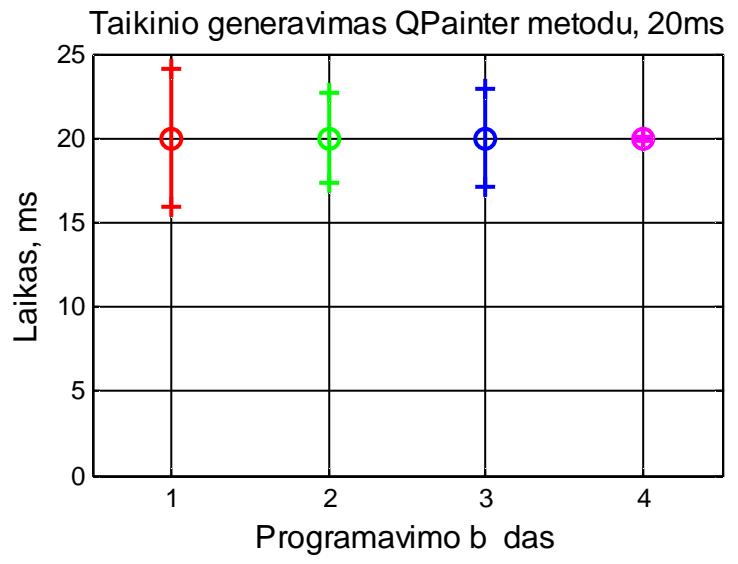

15 pav. Programavimo b d palyginimas. Generavimo metodas: Qpainter "o" – vidurkis, "+" – vidurkis ± standartinis nuokrypis

### 5.1.2. OpenGL metodas

16 paveiksle pavaizduotas siektinas ir gautas rezultatas kiekvieno programavimo b do, generuojant taikinio jud jimo trajektorijos koordinates OpenGL metodu. Iš paveikslo matyti, jog gauti norimą rezultatą OpenGL metodu nepavyko.

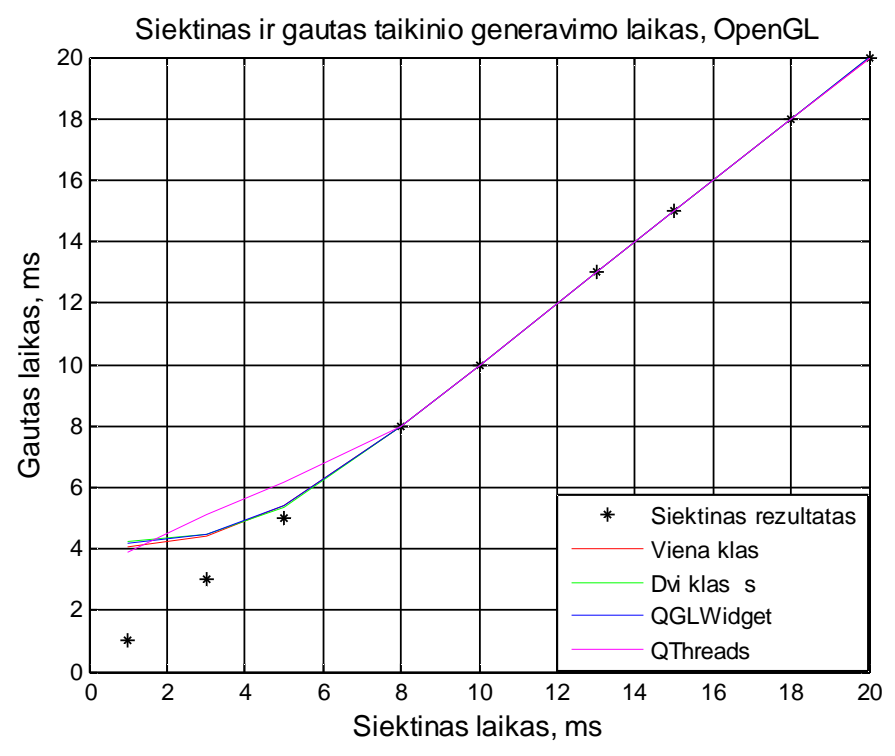

16 pav. Siektinas ir gautas taikinio generavimo laikas OpenGL metodu

Iš pirmo žvilgsnio atrodo, jog programavimo būdas taikinio jud jimo trajektorijos koordina i generavimui, kai naudojamas OpenGL metodas, didel s takos neturi. Ta iau tolimesni tyrimai rodo, jog programavimo b das rezultatus takoja.

Atlikus vienmat dispersin analiz su visais 4 programavimo būdais (programavimo būd numeracija atitinka 1 lentel s numeracij) paaišk jo, jog programavimo b d skirtumas yra reikšmingas kai generavimo laikas yra 5ms ir mažesnis. Kai generavimo laikas 8ms ir didesnis – programavimo b das nereikšmingas.

| Taikinio generavimas OpenGL metodu |                 |      |             |  |  |
|------------------------------------|-----------------|------|-------------|--|--|
| Programavimo b dai                 | Laikas          | F    | Tikimyb     |  |  |
| 1,2,3,4                            | $20 \text{ ms}$ | 0    | 1           |  |  |
| 1,2,3,4                            | $18 \text{ ms}$ | 0,95 | 0,4169      |  |  |
| 1,2,3,4                            | $15 \text{ ms}$ | 0,98 | 0,4008      |  |  |
| 1,2,3,4                            | $13 \text{ ms}$ | 0    | 0,9996      |  |  |
| 1,2,3,4                            | $10 \text{ ms}$ | 0,99 | 0,3981      |  |  |
| 1,2,3,4                            | 8 <sub>ms</sub> | 0,08 | 0,9695      |  |  |
| 1,2,3,4                            | $5 \text{ ms}$  | 8,43 | 1,35466E-05 |  |  |
| 1,2,3,4                            | $3 \text{ ms}$  | 7,59 | 4,54764E-05 |  |  |
| 1,2,3,4                            | 1 ms            | 1,07 | 0,3593      |  |  |

3 lentel . OpenGL gautas ir siektinas laikas prie visų programavimo būd

Tikslesn s programavimo b d reikšmingumo ribos nustatymui papildomai pakartoti eksperimentai su 6ms ir 7ms generavimo laikais. Rezultatai pateikti 4 lentel je. Matome, kad programavimo būdas, kai generuojamos koordinat s kas 6ms ir 7ms, yra reikšmingas. Galima daryti išvad, jog programavimo b das, kai naudojamas OpenGL generavimo metodas, yra reikšmingas tuomet, kai taikinio judėjimo trajektorijos koordinat s generavimo laikas yra 7ms ir mažesnis.

| Taikinio generavimas OpenGL metodu |        |      |         |  |
|------------------------------------|--------|------|---------|--|
| Programavimo b dai                 | Laikas | F    | Tikimyb |  |
| 1,2,3,4                            | 7 ms   | 7,05 |         |  |
| 1,2,3,4                            | 6 ms   | 5.26 |         |  |

4 lentel . OpenGL gautas ir siektinas laikas prie visų programavimo būd

17 ir 18 paveikslai vaizdžiai parodo programavimo būdų skirtumus kai programavimo būdas yra reikšmingas (17 pav.) ir kai nereikšmingas (18 pav). Didžiausi tak rezultatams programavimo b das daro tuomet, kai generavimo laikas yra 5ms (17 pav.), o takos nedaro kai generavimo laikas yra, pavyzdžiui, 20ms (18 pav.).

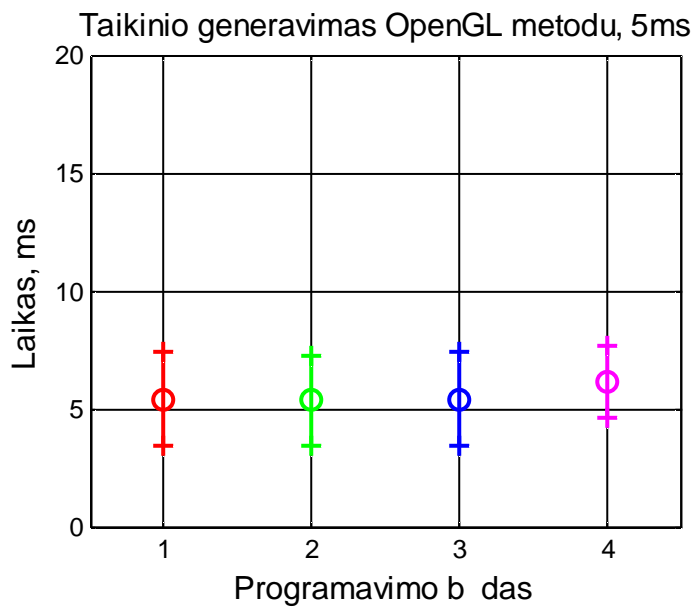

17 pav. Programavimo būdų palyginimas. Generavimo metodas: OpenGL "o" – vidurkis, "+" – vidurkis ± standartinis nuokrypis

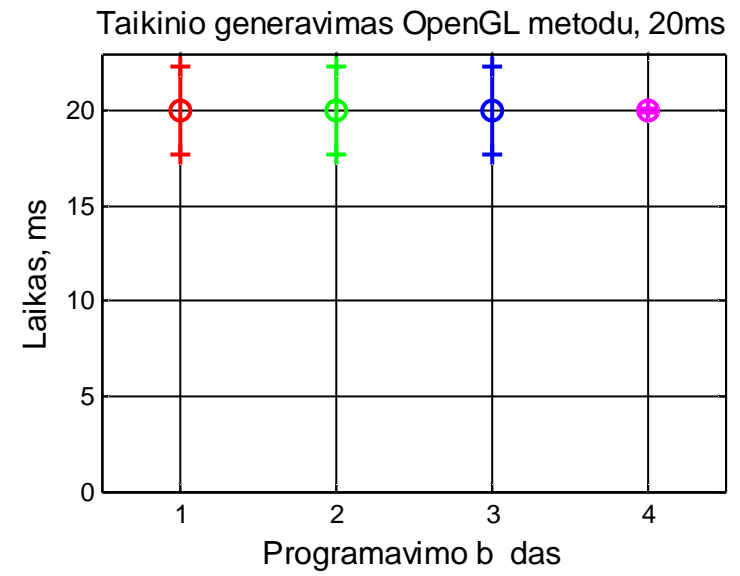

18 pav. Programavimo b d palyginimas. Generavimo metodas: OpenGL "o" – vidurkis, "+" – vidurkis ± standartinis nuokrypis

Remiantis šio tyrimo duomenimis galima teigti, jog programavimo b das taikinio jud jimo trajektorijos generavimui yra reikšmingas, kadangi visais programavimo b dais gauti rezultatai yra skirtingi. Artimiausią rezultatą siektinam pavyko gauti QPainter metodu, naudojant QThreads klas s programavimo b d.

# 5.2. QPainter ir OpenGL metodų palyginimas prie kiekvieno programavimo būdo

Taikinio jud jimo trajektorijos koordina i generavimas šiame tyrime atliekamas dviem metodais: QPainter ir OpenGL. Generavimo metod skirtumai prie kiekvieno programavimo b do tiriami šiame skyriuje.

## 5.2.1. Viena klasė

Lyginant QPainter ir OpenGL metodus pagal siektin ir gaut rezultat, kai naudojamas vienos klas s programavimo b das, iš 19 paveikslo matyti, kad OpenGL metodu gauti rezultatai yra artimesni siektinam, nei gauti QPainter metodu.

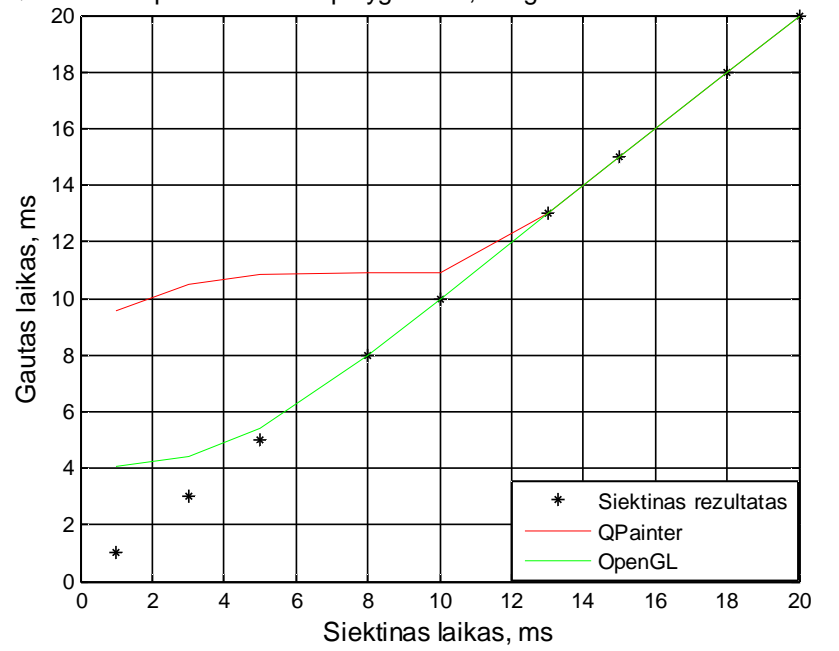

QPainter ir OpenGL metod palyginimas, Programavimo būdas: viena klas

19 pav. QPainter ir OpenGL gautas ir siektinas laikas. Programavimo būdas: viena klas

Metod palyginimui atlikta vienmat dispersin analiz (Anova). Analizės rezultatai pateikti 5 lentel je. Lyginti abu metodai prie kiekvieno taikinio jud jimo trajektorijos koordina i generavimo laiko. Gautas reikšmingas į skirtumas kai generavimo laikas yra 10ms ir mažesnis. Kai generavimo laikas 13ms generavimo metodas tampa nebereikšmingu.

| Taikinio generavimas QPainter ir OpenGL metodais |                        |             |        |  |  |  |
|--------------------------------------------------|------------------------|-------------|--------|--|--|--|
| Programavimo b das                               | Laikas<br>Tikimyb<br>F |             |        |  |  |  |
|                                                  | $20 \text{ ms}$        | 6,95215E-05 | 0,9933 |  |  |  |
|                                                  | $18 \text{ ms}$        |             | 0,9851 |  |  |  |
|                                                  | $15 \text{ ms}$        |             | 0,9835 |  |  |  |
|                                                  | $13 \text{ ms}$        | 0,02        | 0,89   |  |  |  |
| Viena klas                                       | $10 \text{ ms}$        | 315,62      |        |  |  |  |
|                                                  | 8 <sub>ms</sub>        | 2737,67     |        |  |  |  |
|                                                  | $5 \text{ ms}$         | 10947,51    |        |  |  |  |
|                                                  | $3 \text{ ms}$         | 13734,75    |        |  |  |  |
|                                                  | 1 ms                   | 5750,59     |        |  |  |  |

5 lentel . Dispersin s analiz s rezultatai. Programavimo būdas: viena klas

Tikslesnės ribos nustatymui, kada generavimo metodas dar yra reikšmingas, papildomai pakartoti eksperimentai su 11ms ir 12ms generavimo laikais. Rezultatai pateikti 6 lentel je. Matome, kad kai generavimo laikas yra 11ms generavimo metodas vis dar reikšmingas, o kai generavimo laikas 12ms – nebereikšmingas. Galima daryti išvadą, jog generavimo metodas, kai naudojamas vienos klas s programavimo b das, yra reikšmingas tuomet, kai taikinio jud jimo trajektorijos koordinat s generavimo laikas yra 11ms ir mažesnis.

| Taikinio generavimas QPainter ir OpenGL<br>metodais |                 |      |         |  |  |
|-----------------------------------------------------|-----------------|------|---------|--|--|
| Programavimo b das                                  | Laikas          | F    | Tikimyb |  |  |
|                                                     | $12 \text{ ms}$ | 0,04 | 0,8504  |  |  |
| Viena klas                                          | $11 \text{ ms}$ |      | 0.18    |  |  |

6 lentel . Dispersin s analiz s rezultatai. Programavimo b das: viena klas

 20 ir 21 paveiksluose pateikti QPainter ir OpenGL generavimo metodų rezultatai – žydra spalva žymi QPainter metod (1-mas generavimo metodas), juoda – OpenGL metod (2-as generavimo metodas). Paveikslai vaizdžiai parodo generavimo metodų skirtumus kai generavimo metodas yra reikšmingas (20 pav.) ir kai nereikšmingas (21 pav). Didžiausi tak rezultatams generavimo metodas daro tuomet, kai generavimo laikas yra 3ms (20 pav.), o takos nedaro kai, pavyzdžiui, generavimo laikas yra 20ms (21 pav.).

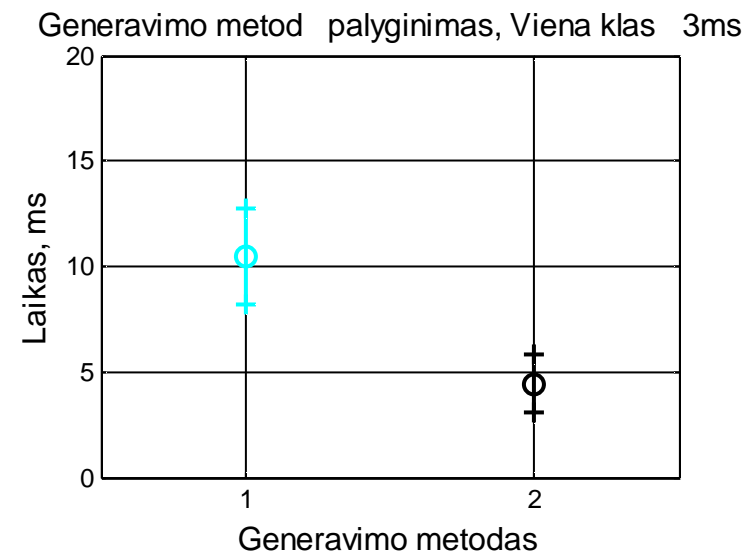

20 pav. Generavimo metod palyginimas. Programavimo b das: viena klas . "o" – vidurkis, "+" – vidurkis  $\pm$ standartinis nuokrypis

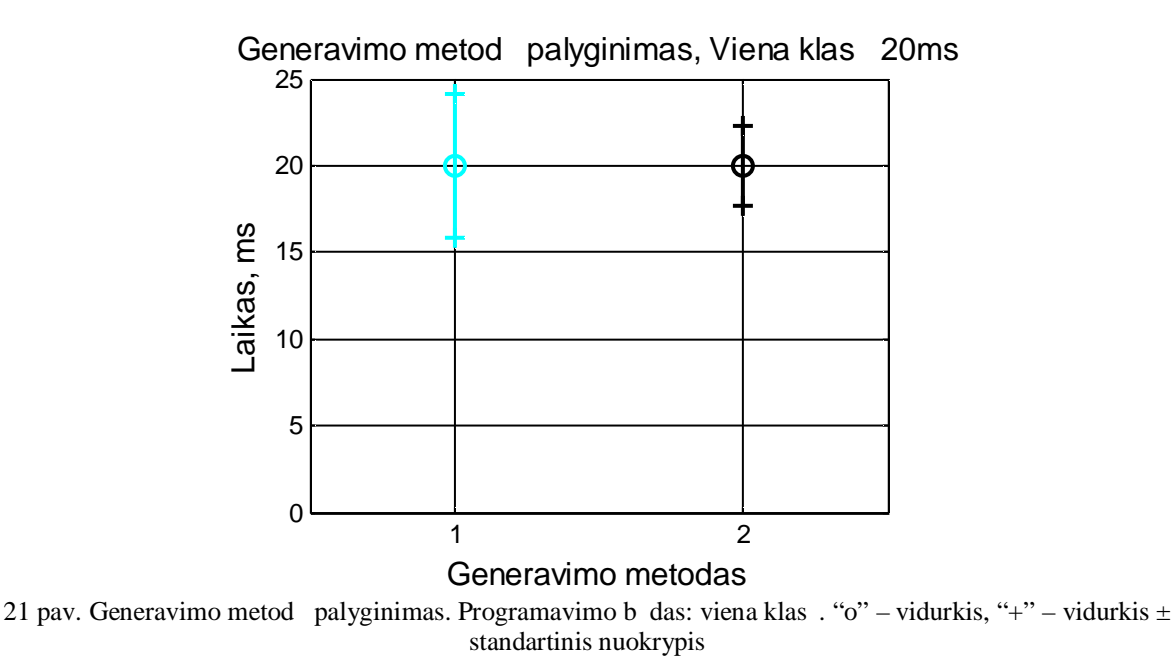

Metodų palyginimui taip pat atliktas porinis Stjudento testas. Testuota alternatyvioji hipotez *H*=1  $\mu_1$  >  $\mu_2$  (QPainter metodo rezultat vidurkis didesnis už OpenGL metodo rezultat vidurk), esant reikšmingumo lygmeniui 0,05. Rezultatai pateikti 7 lentel je.

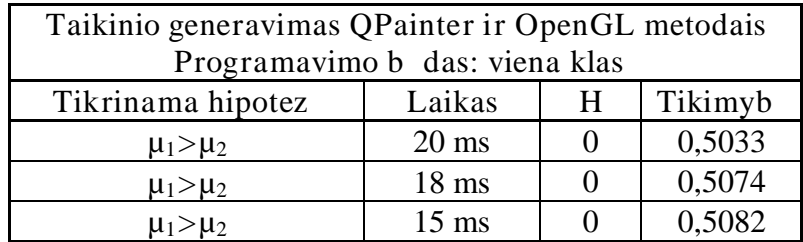

| $\mu_1 > \mu_2$ | $13 \text{ ms}$ | 0,4450 |
|-----------------|-----------------|--------|
| $\mu_1 > \mu_2$ | $10 \text{ ms}$ |        |
| $\mu_1 > \mu_2$ | 8 <sub>ms</sub> |        |
| $\mu_1 > \mu_2$ | $5 \text{ ms}$  |        |
| $\mu_1 > \mu_2$ | $3 \text{ ms}$  |        |
| $\mu_1 > \mu_2$ | ms              |        |

7 lentel . Porinio Stjudento testo rezultatai (p=0,05). Programavimo b das: viena klas

Iš 7 lentel s matyti, kad QPainter metodu gaut rezultat vidurkis yra didesnis už rezultat, gaut OpenGL metodu, tod 1 galima teigti, kad OpenGL metodu gautas rezultatas yra artimesnis siektinam.

#### $5.2.2$ . Dvi klas s

22 paveiksle pateiktas siektino ir gauto rezultato QPainter ir OpenGL metodais palyginimas, kai naudojamas dviej klasi programavimo būdas. Kaip ir naudojant vienos klas s programavimo būdą, iš paveikslo matyti, kad OpenGL metodu gauti rezultatai artimesni siektinam, nei gauti QPainter metodu.

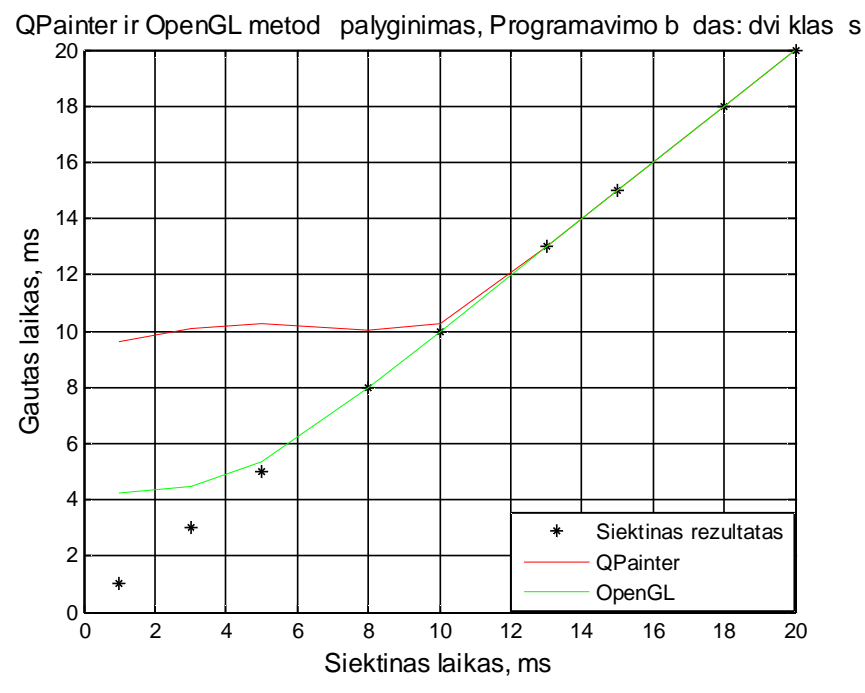

22 pav. QPainter ir OpenGL gautas ir siektinas laikas. Programavimo būdas: dvi klas s

Generavimo metodo reikšmingumo nustatymui atlikta vienmat dispersin analize. Analizės rezultatai pateikti 8 lentel je. Abu metodai lyginti prie kiekvieno taikinio jud jimo trajektorijos koordina i generavimo laiko. Nustatyta, kad taikinio jud jimo trajektorijos koordina i generavimo metodas yra reikšmingas tuomet, kai generavimo laikas yra 10ms ir mažesnis.

| Taikinio generavimas QPainter ir OpenGL metodais |                 |           |                   |  |
|--------------------------------------------------|-----------------|-----------|-------------------|--|
| Programavimo b das                               | Laikas          | F         | Tikimyb           |  |
|                                                  |                 | 3,07583E- |                   |  |
|                                                  | $20 \text{ ms}$ | 05        | 0,9956            |  |
|                                                  | $18 \text{ ms}$ |           |                   |  |
|                                                  | $15 \text{ ms}$ | 0         | 0,9685            |  |
|                                                  | $13 \text{ ms}$ |           | 0,9874            |  |
| Dvi klas s                                       | $10 \text{ ms}$ | 37,83     | 8,30568E-10       |  |
|                                                  | 8 <sub>ms</sub> | 2029,27   |                   |  |
|                                                  | $5 \text{ ms}$  | 12106,26  |                   |  |
|                                                  | $3 \text{ ms}$  | 18876,94  | $\mathbf{\Omega}$ |  |
|                                                  | 1 ms            | 8715,27   |                   |  |

8 lentel . Dispersin s analiz s rezultatai. Programavimo b das: dvi klas s

Tikslesn s ribos nustatymui pakartotinai atlikti eksperimentai su 11ms ir 12ms laikais (9 lentelė). Matyti, kad kai generavimo laikas 11ms generavimo metodas vis dar reikšmingas, o kai generavimo laikas 12ms – nebereikšmingas. Išvada: kaip ir naudojant vienos klasės programavimo b d, generavimo metodas reikšmingas tuomet, kai taikinio jud jimo trajektorijos generavimo laikas yra 11ms ir mažesnis.

| Taikinio generavimas QPainter ir OpenGL<br>metodais |                 |  |        |  |  |
|-----------------------------------------------------|-----------------|--|--------|--|--|
| Programavimo b das<br>Tikimyb<br>Laikas<br>F        |                 |  |        |  |  |
|                                                     | $12 \text{ ms}$ |  | 0,986  |  |  |
| Dvi klas s                                          | $11 \text{ ms}$ |  | 0,1684 |  |  |

9 lentel . Dispersin s analiz s rezultatai. Programavimo b das: dvi klas s

23 ir 24 paveikslai vaizdžiai parodo generavimo metodų skirtumus, kai generavimo metodas yra reikšmingas (23 pav.) ir kai nereikšmingas (24 pav). Žydra spalva žymi QPainter metodą (1-mas generavimo metodas), juoda – OpenGL metod (2-as generavimo metodas). Didžiausi tak

rezultatams generavimo metodas daro tuomet, kai generavimo laikas yra 3ms (23 pav.), o takos nedaro kai, pavyzdžiui, generavimo laikas yra 20ms (24 pav.).

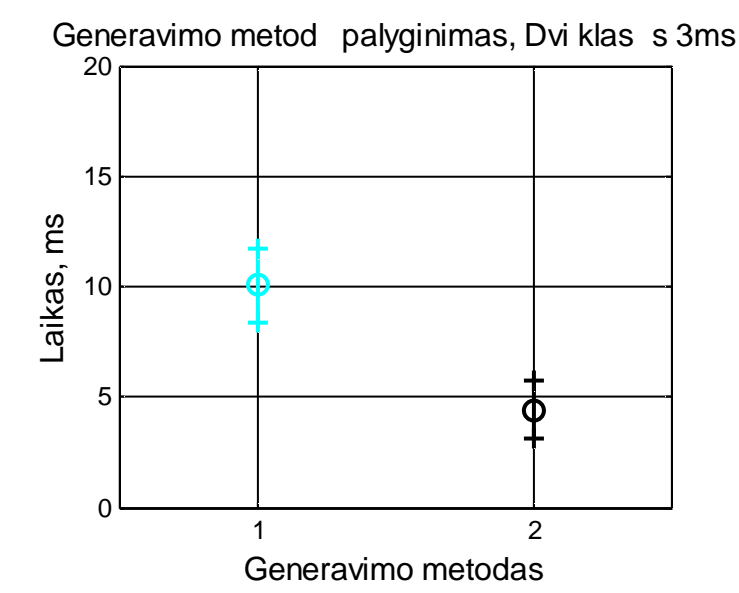

23 pav. Generavimo metod palyginimas. Programavimo būdas: dvi klas s. "o" – vidurkis, "+" – vidurkis ± standartinis nuokrypis

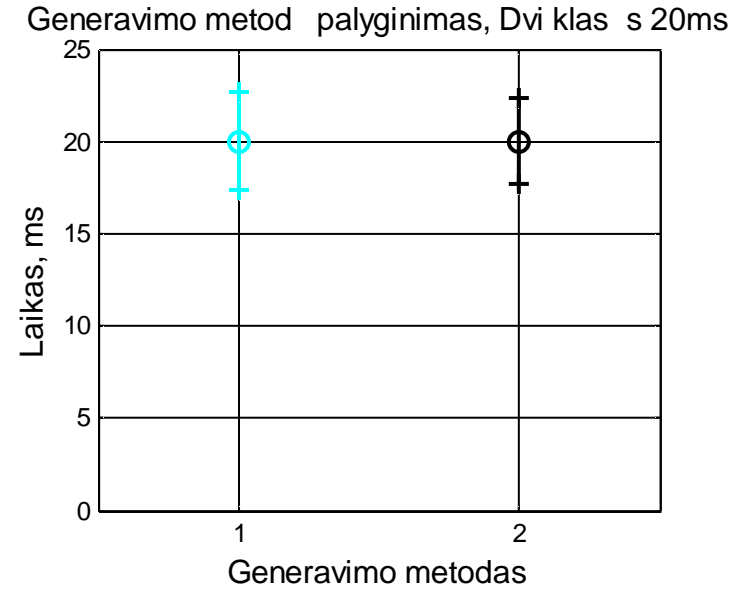

24 pav. Generavimo metod palyginimas. Programavimo b das: dvi klas s. "o" – vidurkis, "+" – vidurkis ± standartinis nuokrypis

Generavimo metod rezultat vidurki palyginimui atliktas Stjudento testas. Testuota alternatyvioji hipotez H=1 μ<sub>1</sub> > μ<sub>2</sub> (QPainter metodo rezultat vidurkis didesnis už OpenGL metodo rezultat vidurk), esant reikšmingumo lygmeniui 0,05. Rezultatai pateikti10 lentel je.

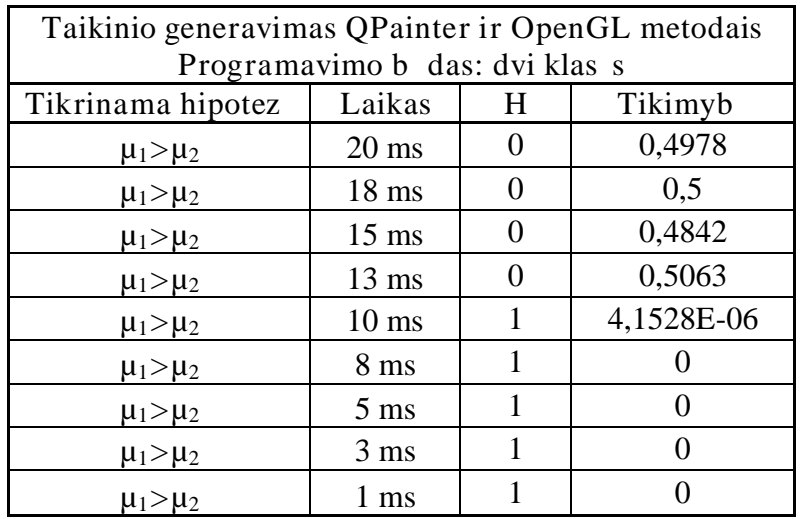

10 lentel . Porinio Stjudento testo rezultatai (p=0,05). Programavimo b das: dvi klas s

Matome, kad QPainter metodu gaut rezultat vidurkis didesnis už gaut OpenGL metodu, tod 1 galima teigti, jog OpenGL metodu gautas rezultatas yra artimesnis siektinam.

## 5.2.3. QGLWidget klas

Kai naudojamas QGLWidget klas s programavimo b das rezultatai abiem generavimo metodais gauti artimesni siektinam, nei anks iau dviem nagrin tais programavimo būdais. Generavimo metodų QPainter ir OpenGL rezultatai ir siektinas rezultatas pavaizduotas 25 paveiksle. Iš šio paveikslo matyti, kad kaip ir ankstesniuose programavimo b duose OpenGL metodu gauti rezultatai artimesni siektinam, nei gauti QPainter metodu.

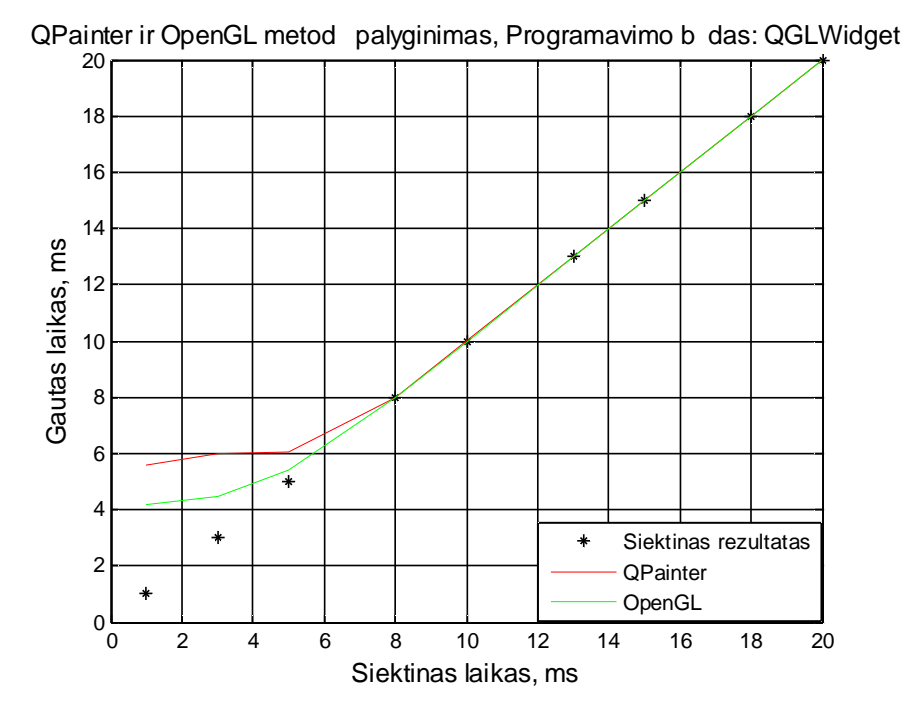

25 pav. QPainter ir OpenGL gautas ir siektinas laikas. Programavimo b das: QGLWidget klas

11 lentel je pateikti QPainter ir OpenGL generavimo metod vienmat s dispersin s analiz s rezultatai, kai naudojamas QGLWidget klas s programavimo b das. Matome, kad generavimo metodas yra reikšmingas, kai generavimo laikas yra 5ms ir mažesnis.

| Taikinio generavimas QPainter ir OpenGL metodais |                 |             |         |  |
|--------------------------------------------------|-----------------|-------------|---------|--|
| Programavimo b das                               | Laikas          | F           | Tikimyb |  |
|                                                  | $20 \text{ ms}$ | 2,78903E-05 | 0,9958  |  |
|                                                  | $18 \text{ ms}$ |             | 0,9813  |  |
|                                                  | $15 \text{ ms}$ | 0           | 0,9917  |  |
|                                                  | $13 \text{ ms}$ | 0           | 0,9686  |  |
| QGLWidget klas                                   | $10 \text{ ms}$ |             | 0,9621  |  |
|                                                  | 8 <sub>ms</sub> |             |         |  |
|                                                  | $5 \text{ ms}$  | 173,75      |         |  |
|                                                  | $3 \text{ ms}$  | 1541,02     |         |  |
|                                                  | $1 \text{ ms}$  | 846,5       |         |  |

11 lentel . Dispersin s analiz s rezultatai. Programavimo b das: QGLWidget klas

 Atlikus pakartotinius tyrimus su 6ms ir 7ms generavimo laikais paaiškėjo, kad generavimo metodas yra reikšmingas ir prie ši laik (lentel). Išvada: generavimo metodas reikšmingas tuomet, kai taikinio jud jimo trajektorijos koordina i generavimo laikas yra 7ms ir mažesnis.

| Taikinio generavimas QPainter ir OpenGL<br>metodais |                 |       |         |  |
|-----------------------------------------------------|-----------------|-------|---------|--|
| Programavimo b das                                  | Laikas          | F     | Tikimyb |  |
|                                                     | $7 \text{ ms}$  | 13,3  | 0,0003  |  |
| QGLWidget klas                                      | 6 <sub>ms</sub> | 83,02 |         |  |

12 lentel . Dispersin s analiz s rezultatai. Programavimo b das: QGLWidget klas

26 ir 27 paveikslai vaizdžiai parodo generavimo metodų skirtumus, kai generavimo metodas yra reikšmingas (26 pav.) ir kai nereikšmingas (27 pav). Žydra spalva žymi QPainter metod (1-mas generavimo metodas), juoda – OpenGL metod (2-as generavimo metodas). Didžiausi tak rezultatams generavimo metodas daro tuomet, kai generavimo laikas yra 3ms (26 pav.), o takos nedaro kai, pavyzdžiui, generavimo laikas yra 20ms (27 pav.).

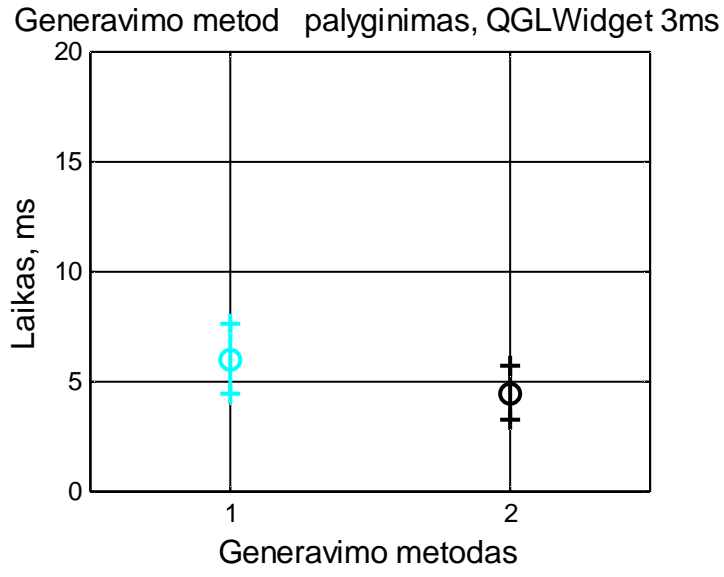

26 pav. Generavimo metod palyginimas. Programavimo b das: QGLWidget klas . "o" – vidurkis, "+" – vidurkis  $\pm$ standartinis nuokrypis

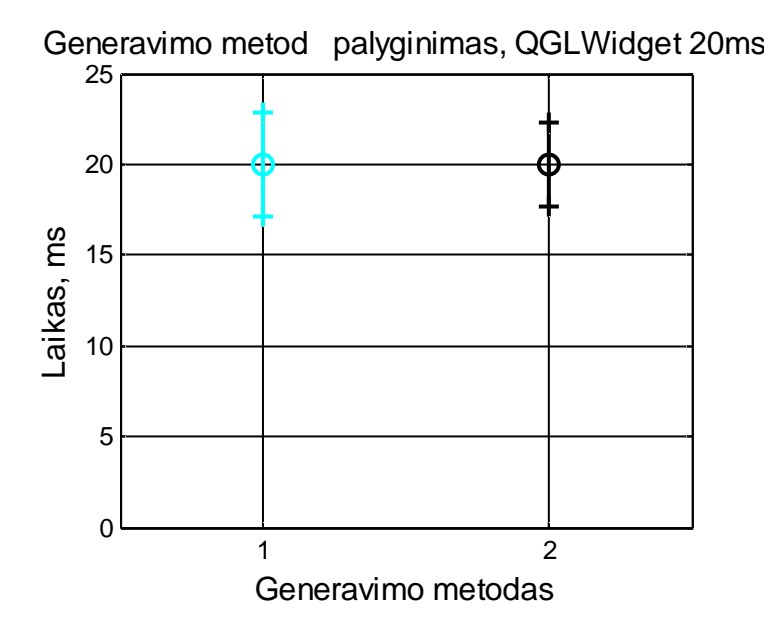

27 pav. Generavimo metod palyginimas. Programavimo b das: QGLWidget klas . "o" – vidurkis, "+" – vidurkis ± standartinis nuokrypis

Atlikus porinį Stjudento test<sub>(13</sub> lentel<sup>\*</sup>) (testuota alternatyvioji hipotez *H*=1  $\mu_1$  >  $\mu_2$ (QPainter metodo rezultat vidurkis didesnis už OpenGL metodo rezultat vidurk), esant reikšmingumo lygmeniui 0,05) paaišk jo, jog, kaip ir ankstesniuose tyrimuose, QPainter metodu gauti rezultatai yra didesnio vidurkio, tod 1 galima teigti, kad OpenGL metodu gauti rezultatai yra artimesni siektinam.

| Taikinio generavimas QPainter ir OpenGL metodais<br>Programavimo b das: QGLWidget |                        |   |        |  |  |
|-----------------------------------------------------------------------------------|------------------------|---|--------|--|--|
| Tikrinama hipotez                                                                 | Tikimyb<br>Laikas<br>H |   |        |  |  |
| $\mu_1 > \mu_2$                                                                   | $20 \text{ ms}$        |   | 0,4895 |  |  |
| $\mu_1 > \mu_2$                                                                   | $18 \text{ ms}$        |   | 0,5311 |  |  |
| $\mu_1 > \mu_2$                                                                   | $15 \text{ ms}$        |   | 0,4855 |  |  |
| $\mu_1 > \mu_2$                                                                   | $13 \text{ ms}$        | 0 | 0,4791 |  |  |
| $\mu_1 > \mu_2$                                                                   | $10 \text{ ms}$        | 0 | 0,4831 |  |  |
| $\mu_1 > \mu_2$                                                                   | 8 <sub>ms</sub>        | 0 | 0,5    |  |  |
| $\mu_1 > \mu_2$                                                                   | $5 \text{ ms}$         | 1 |        |  |  |
| $\mu_1 > \mu_2$                                                                   | $3 \text{ ms}$         |   |        |  |  |
| $\mu_1 > \mu_2$                                                                   | 1 ms                   |   |        |  |  |

13 lentel. Porinio Stjudento testo rezultatai (p=0,05). Programavimo b das: QGLWidget klas

#### 5.2.4. QThreads klas

28 paveiksle pateiktas QPainter ir OpenGL metodų bei siektino rezultato palyginimas, kai programavime naudojama QThreads klas. Matome, jog skirtingai nei ankstesniuose tyrimuose, pasiektas norimas rezultatas. Tai padaryta QPainter metodu.

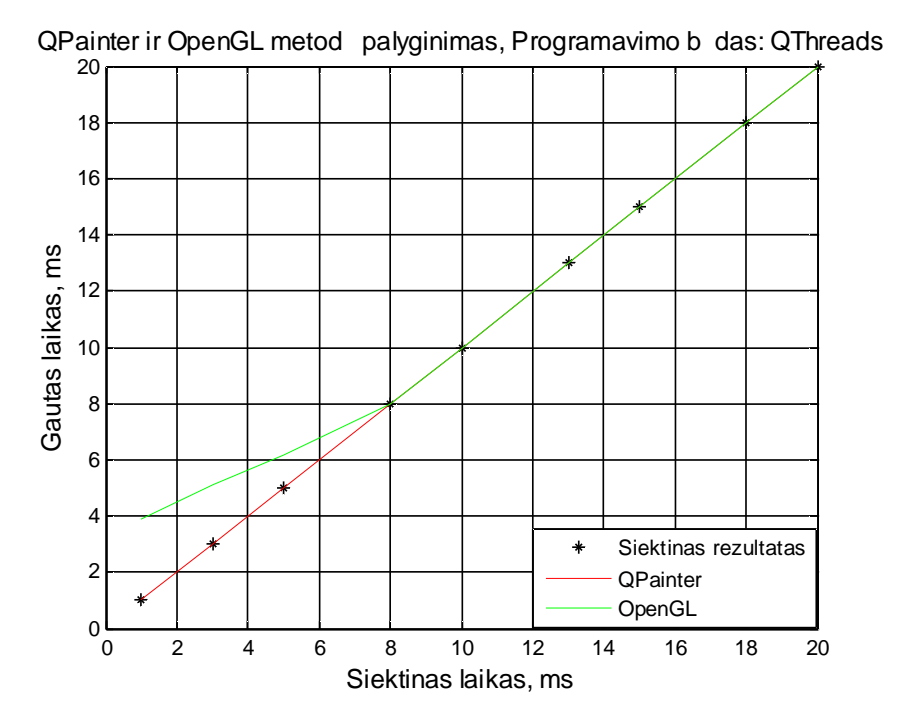

28 pav. QPainter ir OpenGL gautas ir siektinas laikas. Programavimo b das: QThreads klas

Atlikus vienmat dispersin analiz paaišk jo, jog generavimo metodas reikšmingas prie vairi laik ir nustatyti slenkstin rib yra sunku (14 lentel).

| Taikinio generavimas QPainter ir OpenGL metodais |                 |          |             |
|--------------------------------------------------|-----------------|----------|-------------|
| Programavimo b das                               | Laikas          | F        | Tikimyb     |
| <b>OThreads klas</b>                             | $20 \text{ ms}$ | $\theta$ |             |
|                                                  | $18 \text{ ms}$ | 0,96     | 0,326       |
|                                                  | $15 \text{ ms}$ | 1,02     | 0,3135      |
|                                                  | $13 \text{ ms}$ | 0,31     | 0,5792      |
|                                                  | $10 \text{ ms}$ | 1,01     | 0,3141      |
|                                                  | 8 <sub>ms</sub> | 0,96     | 0,3267      |
|                                                  | $5 \text{ ms}$  | 4,62     | 0,0317      |
|                                                  | $3 \text{ ms}$  | 15,59    | 7,97508E-05 |
|                                                  | 1 ms            | 14,17    | 0,0002      |

14 lentel . Dispersin s analiz s rezultatai. Programavimo b das: QThreads klas

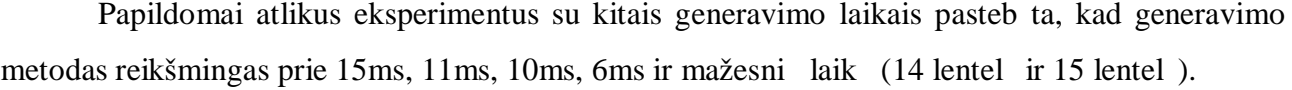

| Taikinio generavimas QPainter ir OpenGL<br>metodais |                 |                   |         |
|-----------------------------------------------------|-----------------|-------------------|---------|
| Programavimo b das                                  | Laikas          | F                 | Tikimyb |
| <b>QThreads klas</b>                                | $19 \text{ ms}$ | 0,38              | 0,5371  |
|                                                     | $17 \text{ ms}$ | 0,23              | 0,628   |
|                                                     | $16 \text{ ms}$ | 0                 | 0,9777  |
|                                                     | $14 \text{ ms}$ | 0                 | 0,9872  |
|                                                     | $12 \text{ ms}$ | $\mathbf{\Omega}$ | 0,9867  |
|                                                     | $11 \text{ ms}$ | 2,57              | 0,996   |
|                                                     | 9 <sub>ms</sub> | 0,84              | 0,9977  |
|                                                     | $7 \text{ ms}$  | 0,11              | 0,7372  |
|                                                     | 6 ms            | 1,42              | 0,2343  |

15 lentel . Dispersin s analiz s rezultatai. Programavimo b das: QThreads klas

29 ir 30 paveiksluose pavaizduoti generavimo metodų skirtumai, kai generavimo metodas yra reikšmingas (29 pav.) ir kai nereikšmingas (30 pav). Žydra spalva žymi QPainter metodą (1-mas generavimo metodas), juoda – OpenGL metod (2-as generavimo metodas). Didžiausi tak rezultatams generavimo metodas turi tuomet, kai generavimo laikas yra 3ms (29 pav.), o takos neturi, pavyzdžiui, kai generavimo laikas yra 20ms (30 pav.).

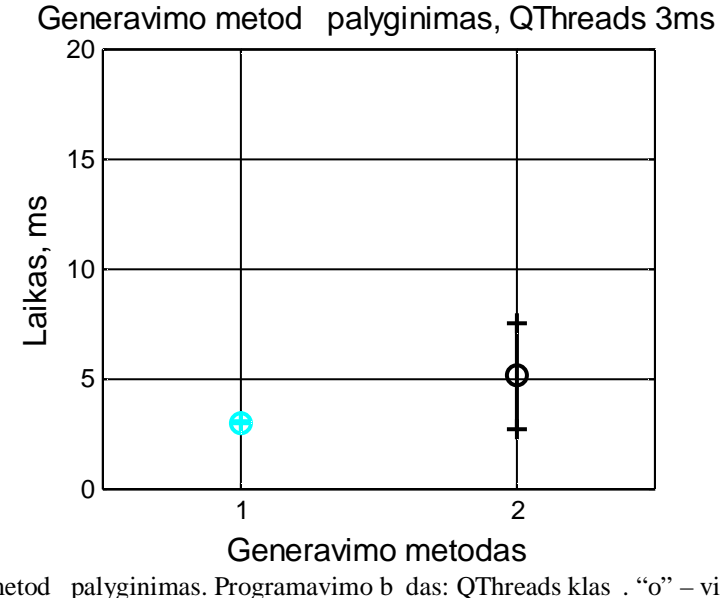

29 pav. Generavimo metod palyginimas. Programavimo b das: QThreads klas . "o" – vidurkis, "+" – vidurkis  $\pm$ standartinis nuokrypis

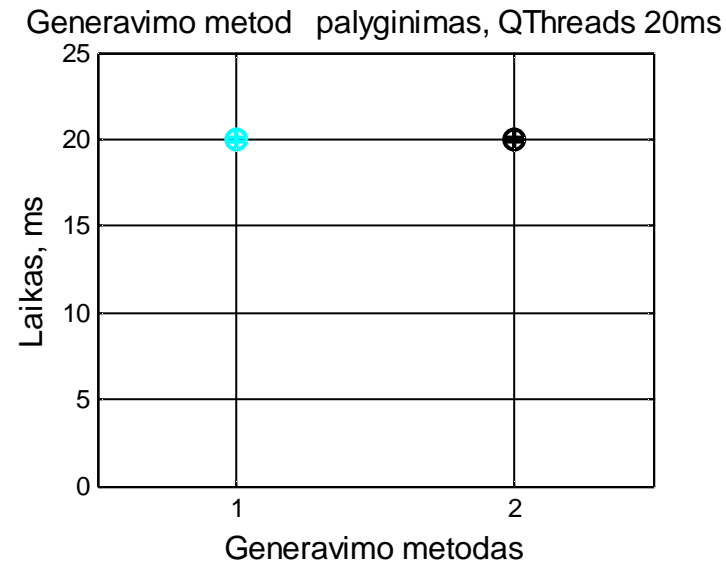

30 pav. Generavimo metod palyginimas. Programavimo b das: QThreads klas . "o" – vidurkis, "+" – vidurkis  $\pm$ standartinis nuokrypis

Taip pat metod palyginimui buvo atliktas porinis Stjudento testas. Kaip ir anks iau, testuota alternatyvioji hipotez  $H=1 \mu_1 > \mu_2$  (QPainter metodo rezultat vidurkis didesnis už OpenGL metodo rezultat vidurk), esant reikšmingumo lygmeniui 0,05. Rezultatai pateikti 16 lentel je. Prie vis taikinio jud jimo trajektorijos koordina i laik hipotez yra neteisinga, vadinasi, QPainter metodu gaut rezultat vidurkis yra mažesnis už OpenGL metodo. Išvada: QPainter metodu gauti rezultatai yra artimesni siektinam, nei gauti OpenGL metodu.

| Taikinio generavimas QPainter ir OpenGL metodais<br>Programavimo b das: QThreads klas |                 |   |         |
|---------------------------------------------------------------------------------------|-----------------|---|---------|
| Tikrinama hipotez                                                                     | Laikas          | H | Tikimyb |
| $\mu_1 > \mu_2$                                                                       | $20 \text{ ms}$ |   | 0,3505  |
| $\mu_1 > \mu_2$                                                                       | $18 \text{ ms}$ |   | 0,1713  |
| $\mu_1 > \mu_2$                                                                       | $15 \text{ ms}$ |   | 0,3113  |
| $\mu_1 > \mu_2$                                                                       | $13 \text{ ms}$ |   | 0,2006  |
| $\mu_1 > \mu_2$                                                                       | $10 \text{ ms}$ |   | 0,3150  |
| $\mu_1 > \mu_2$                                                                       | 8 <sub>ms</sub> |   | 0,6373  |
| $\mu_1 > \mu_2$                                                                       | $5 \text{ ms}$  |   |         |
| $\mu_1 > \mu_2$                                                                       | $3 \text{ ms}$  |   |         |
| $\mu_1 > \mu_2$                                                                       | 1 ms            |   |         |

16 lentel . Porinio Stjudento testo rezultatai (p=0,05). Programavimo b das: QThreads klas

Apibendrinant generavimo metodus galima teigti, jog kiekvienas generavimo metodas turi takos taikinio jud jimo trajektorijos koordina i generavime. Pagal tai, kiek dažnai generavimo metodu buvo gautas rezultatas artimesnis siektinam rezultatui, generavimo metodus galima suskirstyti sekan iai:

1. OpenGL metodas – Viena klas; Dvi klasės; QGLWidget klasės.

2. QPainter metodas – QThreads klas.

Kur 1 – metodu gauti rezultatai artimesni siektinam.

## 5.3. Standartinio nuokrypio kitimas

 Šiame skyriuje tiriamas standartinio nuokrypio kitimas prie kiekvieno taikinio judėjimo trajektorijos koordina i generavimo metodo.

5.3.1. QPainter metodas

31 paveiksle pavaizduotas standartinio nuokrypio kitimas generuojant taikinio jud jimo trajektorijos koordinates QPainter metodu. Matome, jog standartinis nuokrypis svyruoja nuo ~0,2 (programavimo būdas su QThreads klase) iki ~5,3 (vienos klas s programavimo būdas).

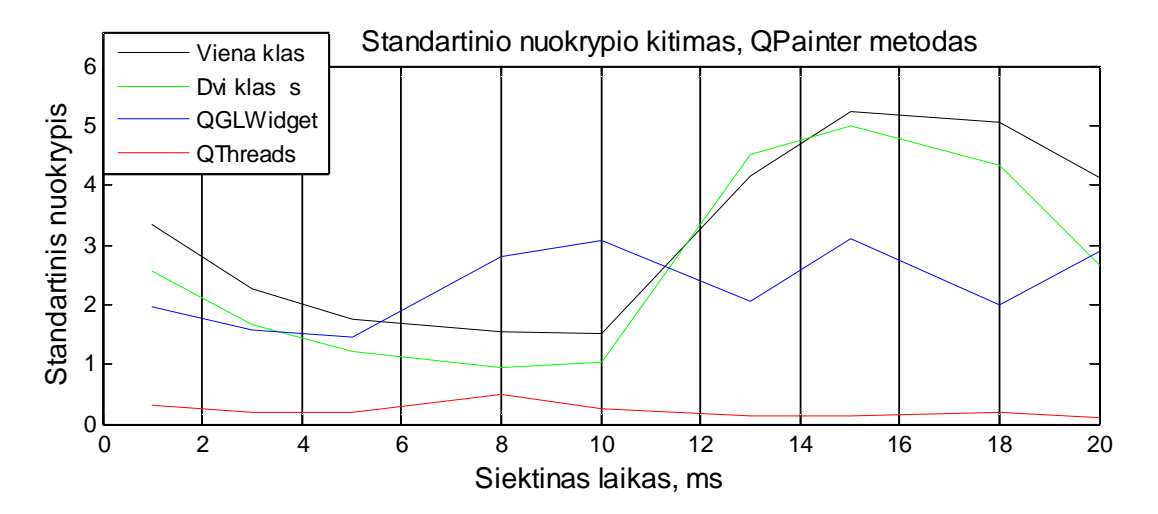

31 pav. Standartinio nuokrypio kitimas generuojant taikinį QPainter metodu

Programavimo b d standartini nuokrypi palyginimui atliktas porinis Stjudento testas. Testuota hipotez *H=1*  $\mu_x > \mu_y$  (programavimo b do x standartini nuokrypi vidurkis didesnis už programavimo b do y standartini nuokrypi vidurk), esant reikšmingumo lygmeniui 0,05. Rezultatai pateikti 17 lentel je.

| Testuota hipotez | H | Tikimyb |
|------------------|---|---------|
| $\mu_4 > \mu_1$  |   |         |
| $\mu_4 > \mu_2$  |   | 0.9998  |
| $\mu_4 > \mu_3$  |   |         |
| $\mu_1 > \mu_2$  |   | 0.2268  |
| $\mu_1 > \mu_3$  |   | 0.0598  |
| $\mu_2 > \mu_3$  |   | 0.2842  |

17 lentel . Porinio Stjudento testo rezultatai ( $p=0,05$ ). Programavimo b das: QThreads klas

Remiantis 17 lentele programavimo b dus pagal standartini nuokrypi vidurkį galima išrikiuoti sekan iai, kur 1 – programavimo b das su mažiausiu standartini nuokrypi vidurkiu, 4 – programavimo b das su didžiausiu standartini nuokrypi vidurkiu:

- 1) QThreads;
- 2) Viena klas;
- 3) Dvi klas s;
- 4) QGLWidget.

#### 5.3.2. OpenGL metodas

32 paveiksle pavaizduotas standartinio nuokrypio kitimas generuojant taikinį OpenGL metodu. ia standartinis nuokrypis svyruoja nuo  $\sim 0.2$  (programavimo b das su QThreads klase) iki  $\sim$ 3,3 (programavimo b das su QThreads klase).

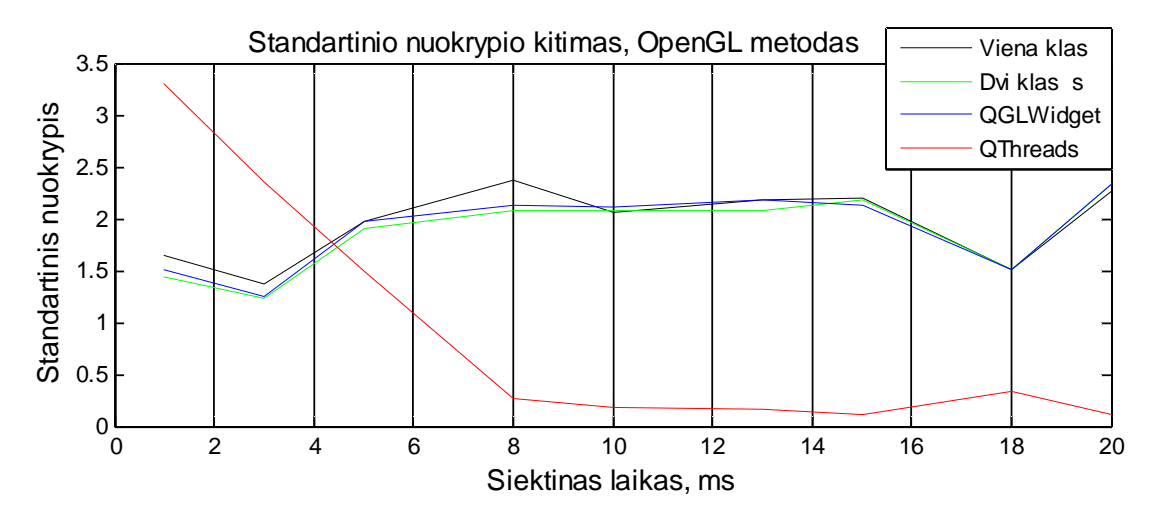

32 pav. Standartinio nuokrypio kitimas, generuojant taikinį OpenGL metodu

Atlikus porinį Stjudento test su visais 4-iais programavimo būdais (18 lentel) (kaip ir ankstesniame tyrime testuota alternatyvioji hipotez  $H=1 \mu_x > \mu_y$  (programavimo b do x standartini nuokrypi vidurkis didesnis už programavimo b do y standartini nuokrypi vidurk), esant reikšmingumo lygmeniui 0,05) paaiškio, jog programavimo būdai pagal standartini nuokrypi vidurk išrikiuojami tokia pat tvarka, kaip ir su QPainter generavimo metodu:

- 1) QThreads;
- 2) Viena klas;
- 3) Dvi klas s;
- 4) QGLWidget.

(1 – programavimo būdas su mažiausiu standartinių nuokrypių vidurkiu, 4 – programavimo būdas su didžiausiu standartini nuokrypi vidurkiu).

| Testuota hipotez | H | Tikimyb |
|------------------|---|---------|
| $\mu_4>\mu_1$    |   | 0.9879  |
| $\mu_4 > \mu_2$  |   | 0.9813  |
| $\mu_4 > \mu_3$  |   | 0.9841  |
| $\mu_1 > \mu_2$  |   | 0.3173  |
| $\mu_1 > \mu_3$  |   | 0.3878  |
| $\mu_2 > \mu_3$  |   | 0.5744  |

18 lentel . Porinio Stjudento testo rezultatai (p=0,05). Programavimo b das: QThreads klas

Remiantis tyrimo rezultatais galima teigti, jog mažiausias standartinis nuokrypis gaunamas naudojant QThreads klas s programavimo b d . Iš paveiksl matyti, jog naudojant OpenGL generavimo metod kitais 3-mis programavimo b dais gaunamas mažesnis standartinis nuokrypis, nei naudojant QPainter generavimo metod.

## 6. IŠVADOS

- 1. Artimiausias rezultatas siektinam gautas QPainter metodu naudojant QThreads klas s programavimo būdą, tačiau kitais 3-mis programavimo būdais gauti rezultatai artimesni siektinam, naudojant OpenGL metod.
- 2. Mažiausias standartinis nuokrypis gautas naudojant QThreads klas s programavimo b d. Kitais 3-mis programavimo būdais OpenGL metodu gautas mažesnis standartinis nuokrypis nei QPainter metodu.
- 3. Naudojant QPainter metod programavimo būdas yra reikšmingas tuomet, kai taikinio judėjimo trajektorijos koordinatės generavimo laikas yra 10ms ir mažesnis. Visais kitais atvejais programavimo b das nereikšmingas.
- 4. Naudojant OpenGL metod programavimo b das yra reikšmingas tuomet, kai taikinio jud jimo trajektorijos koordinat s generavimo laikas yra 7ms ir mažesnis. Visais kitais atvejais programavimo b das nereikšmingas.
- 5. Generavimo metodas, kai naudojamas vienos klas s programavimo b das, yra reikšmingas tuomet, kai taikinio jud jimo trajektorijos koordinat s generavimo laikas yra 11ms ir mažesnis. Visais kitais atvejais generavimo metodas nereikšmingas.
- 6. Generavimo metodas, kai naudojamas dviej klasi programavimo būdas, yra reikšmingas tuomet, kai taikinio jud jimo trajektorijos koordinat s generavimo laikas yra 11ms ir mažesnis. Visais kitais atvejais generavimo metodas nereikšmingas.
- 7. Generavimo metodas, kai programavime naudojama QGLWidget klasė, yra reikšmingas tuomet, kai taikinio jud jimo trajektorijos koordinat s generavimo laikas yra 7ms ir mažesnis. Visais kitais atvejais generavimo metodas nereikšmingas.
- 8. Generavimo metodas, kai programavime naudojama QThreads klas, yra reikšmingas tuomet, kai taikinio judėjimo trajektorijos koordinatės generavimo laikas yra 6ms ir mažesnis. Visais kitais atvejais generavimo metodas nereikšmingas.

## LITERAT ROSS RAŠAS

- 1. Biomedicinin s inžinerijos mokslinis centras, prieiga per internet; http://bimc.su.lt/, (ži r ta 2011 05 21);
- 2. Rayner K. (Ed), 1992. Eye Movements and Visual Cognition: Scene Perception and reading. New York, NY: Springer-Verlag. (Springer Series in Neuropsychology).
- 3. Laurutis V., Daunys G., 2006. COGAIN ES projektas ne galiesiems. Biomedicinin inžinerija. Tarptautinės konferencijos pranešimų medžiaga. Kaunas: Technolpgija. P. 13-16.
- 4. D. Molkentin, The Book of Qt 4: The Art of Building Qt Applications. No Starch Press, 2007.
- 5. Žmogaus sensomotorin s sistemos informacin s charakteristikos, prieiga per internet: http://bimc.su.lt/lt/tyrimai/62-research/103-informational-characteristics-of-human-sensomotorsystem (ži $\bar{r}$ ta 2011 05 22)
- 6. V. Laurutis, R. Zemblys, S. Niauronis, Relationship between pursuit gain and parameters of catch-up saccades // Biomedical Engineering - 2010: Proceedings of International Conference ISSN 2029-3380 p.74-77.
- 7. R. Zemblys, V. Laurutis, Ribinis taikinio sekimo greitis žmogaus žvilgsniu ir ranka // Jaun į mokslininkų darbai. 2009, nr.3(24). ISSN 1648-8776 P. 154-158.
- 8. G. Liutkus, A. Lenkevi ius, Kompiuterinė grafika su OpenGL, Technologija, Kaunas, 2009.
- 9. QGLWidget Class Reference, prieiga per internet : http://doc.qt.nokia.com/4.7snapshot/qglwidget.html#details (ži r ta 2011 01 12)
- 10. QThread Class Reference, prieiga per internet : http://doc.qt.nokia.com/latest/qthread.html (ži r ta 2011 01 23)
- 11. Analysis of Variance (Statistics Toolbox $(tm)$ ), prieiga per internet : http://www.mathworks.com/help/toolbox/stats/bqttcvf.html (ži r ta 2011 05 19);
- 12. N. Ramanauskas, Aki judesi registravimo nuotoline video okulografija algoritmai // Daktaro disertacija. Kaunas, 2007;
- 13. LC Technologies The EyeGaze systems // Prieiga per internet : http://www.eyegaze.com/PRODUCTS.htm (ži r ta 2011 04 21);
- 14. Hennessey C., Noureddin B., Lawrence P., A single camera eye-gaze tracking system with free head motion. // In Proceedings of Eye Tracking Research & Applications (ETRA). – 2006.  $- P.87 - 94;$
- 15. Šimaitis A., Žmogaus sensomotorini sistem informacinis vertinimas // Magistro darbas. Šiauliai, 2009;

## PRIEDAI

- 1. Programin ranga (CD);
- 2. Tiriamojo darbo aprašymas .pdf formato dokumente.